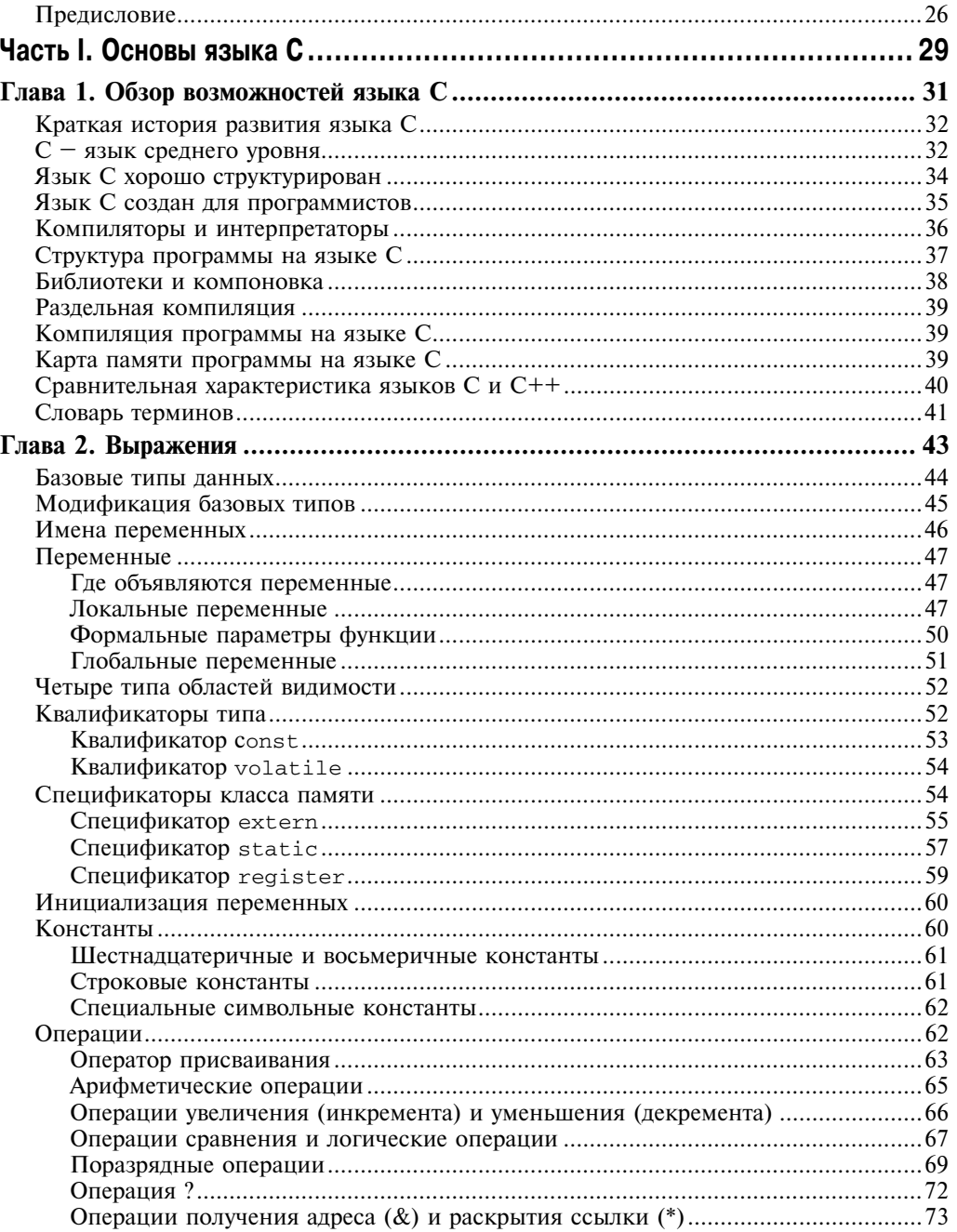

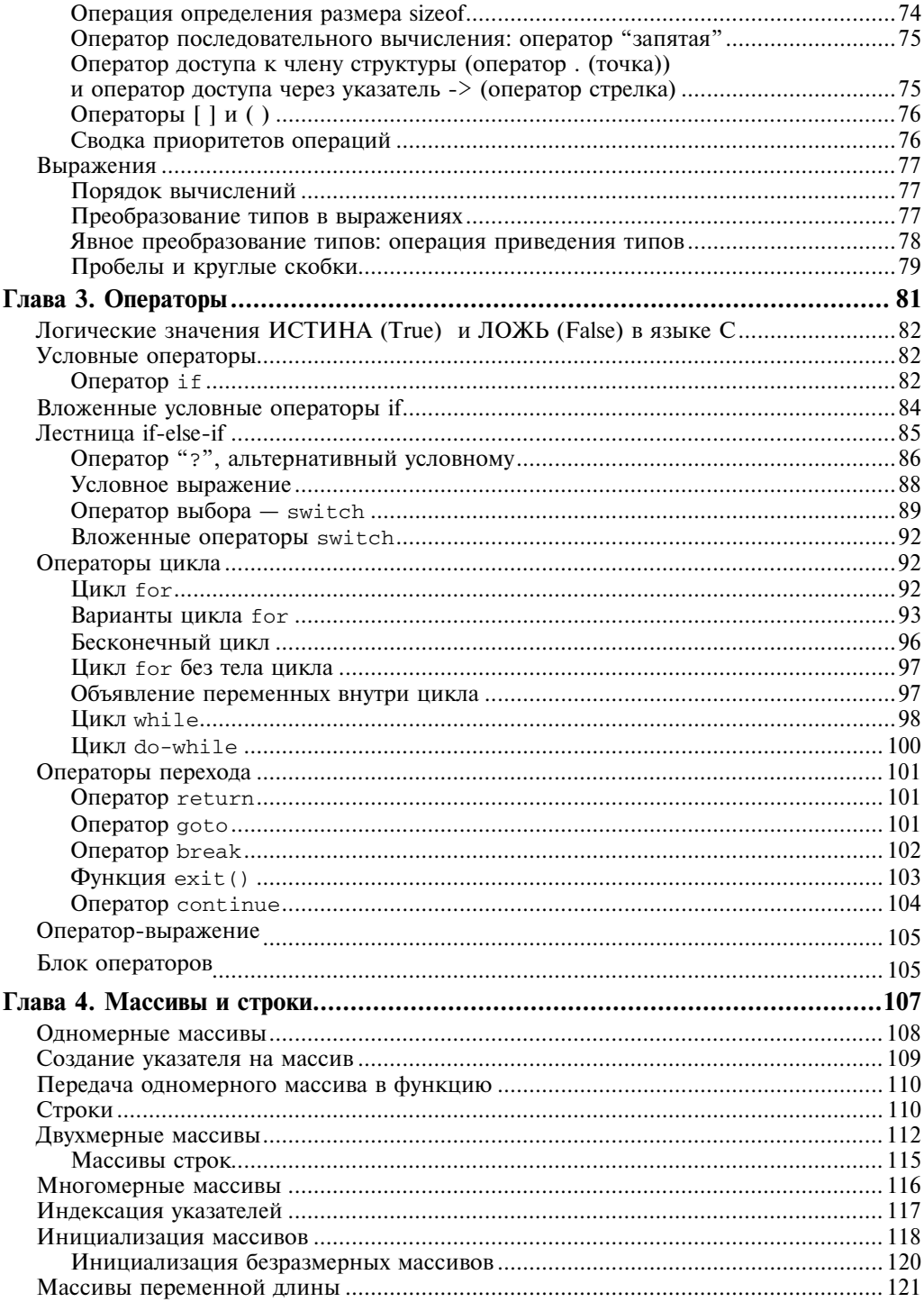

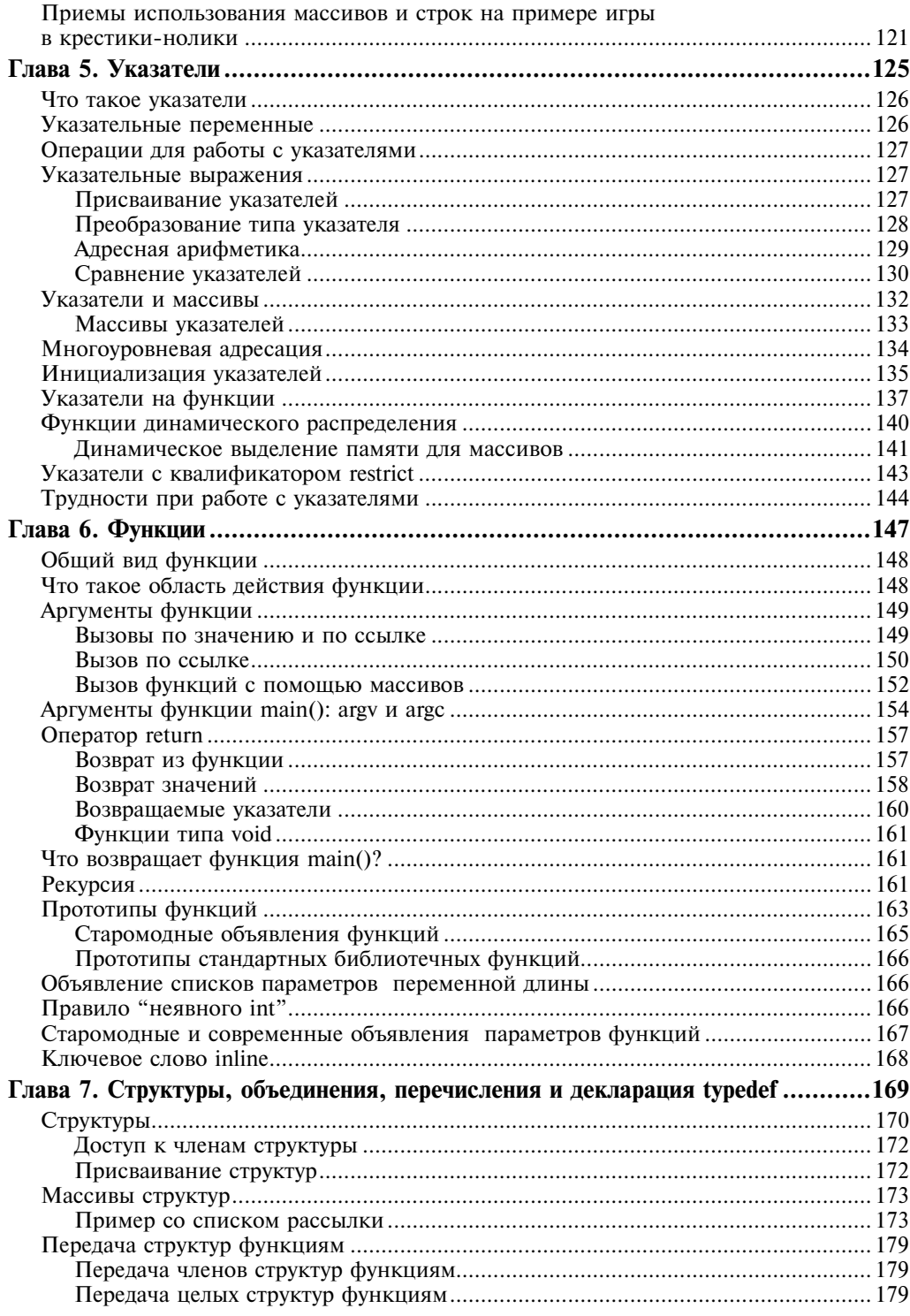

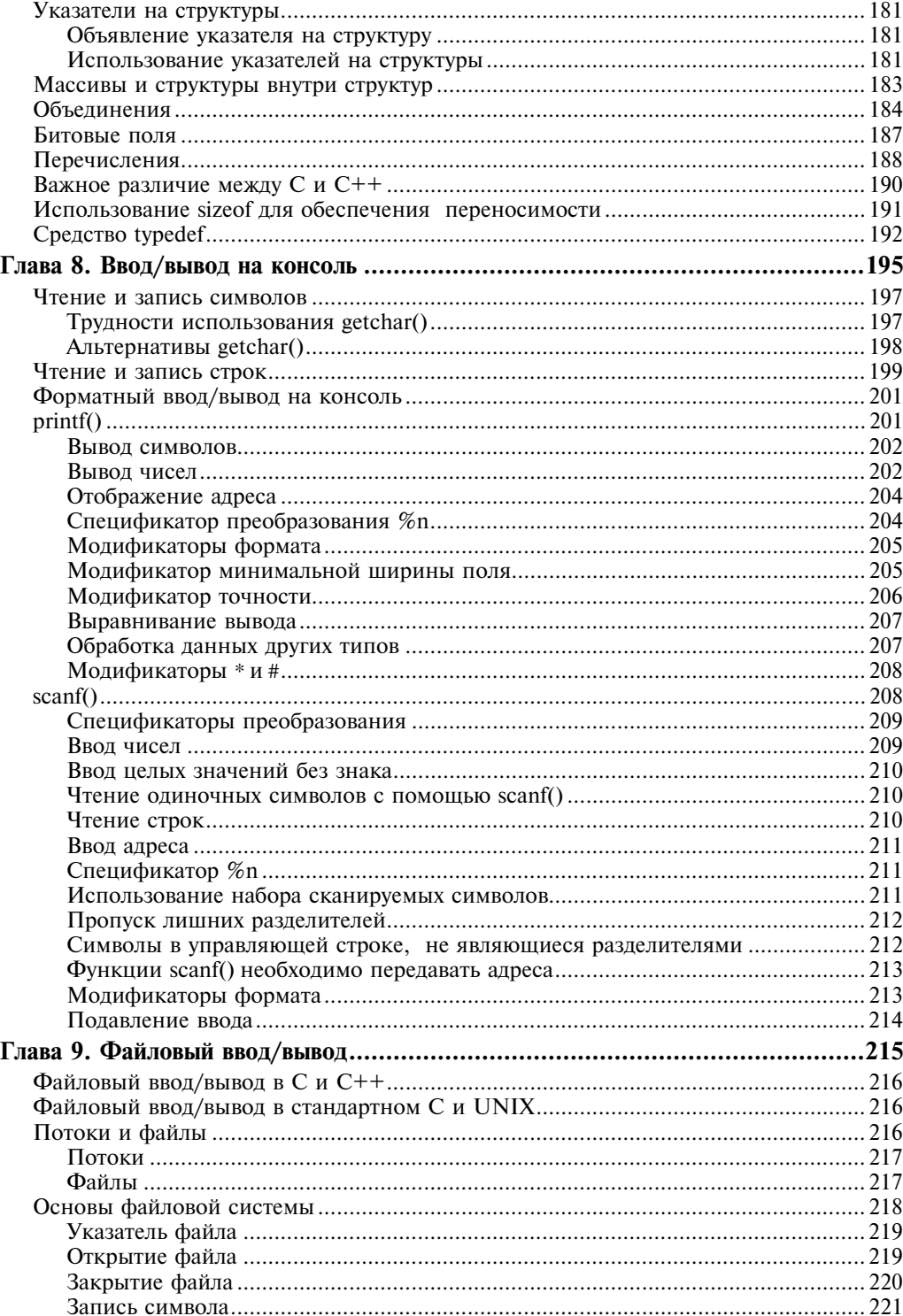

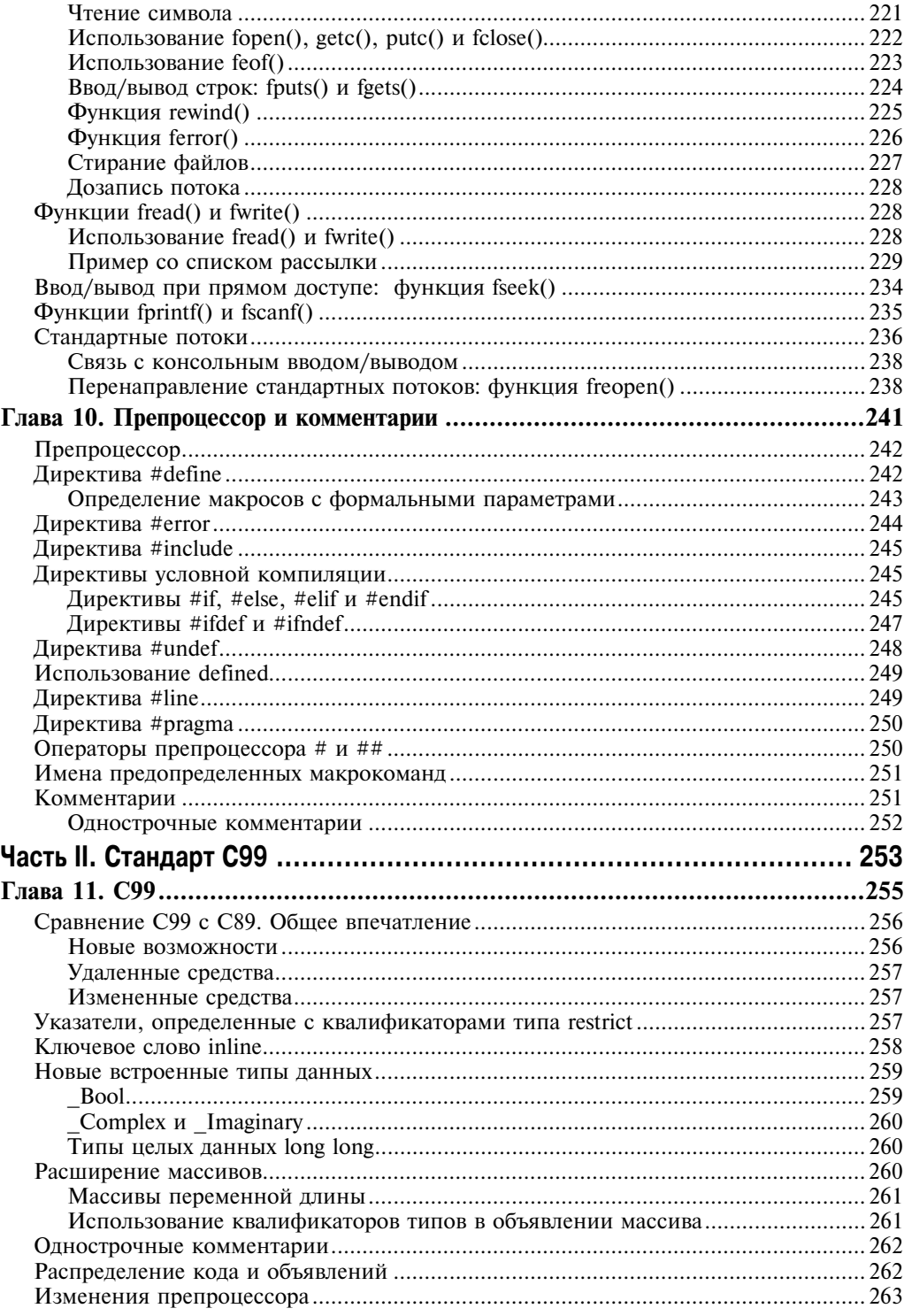

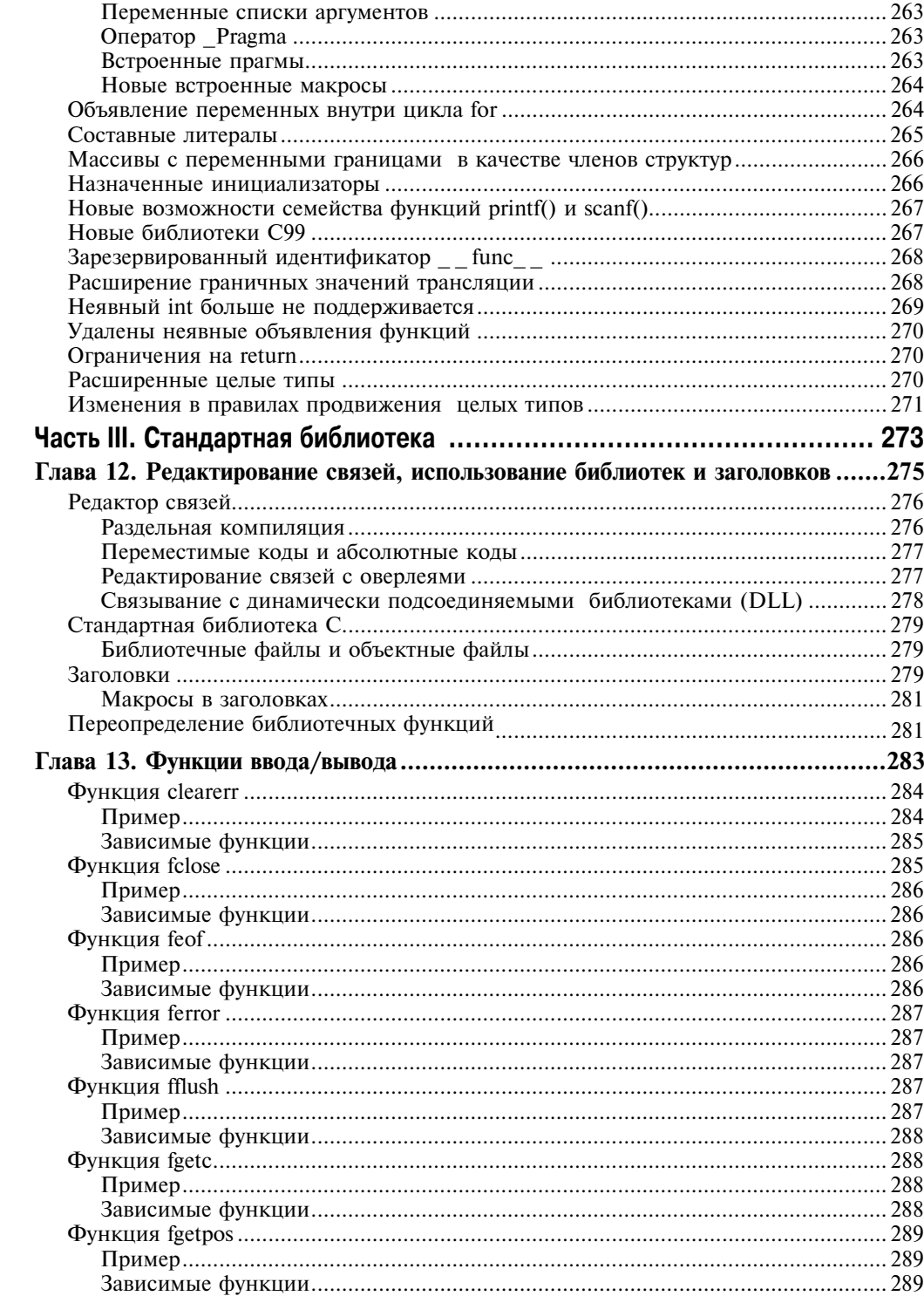

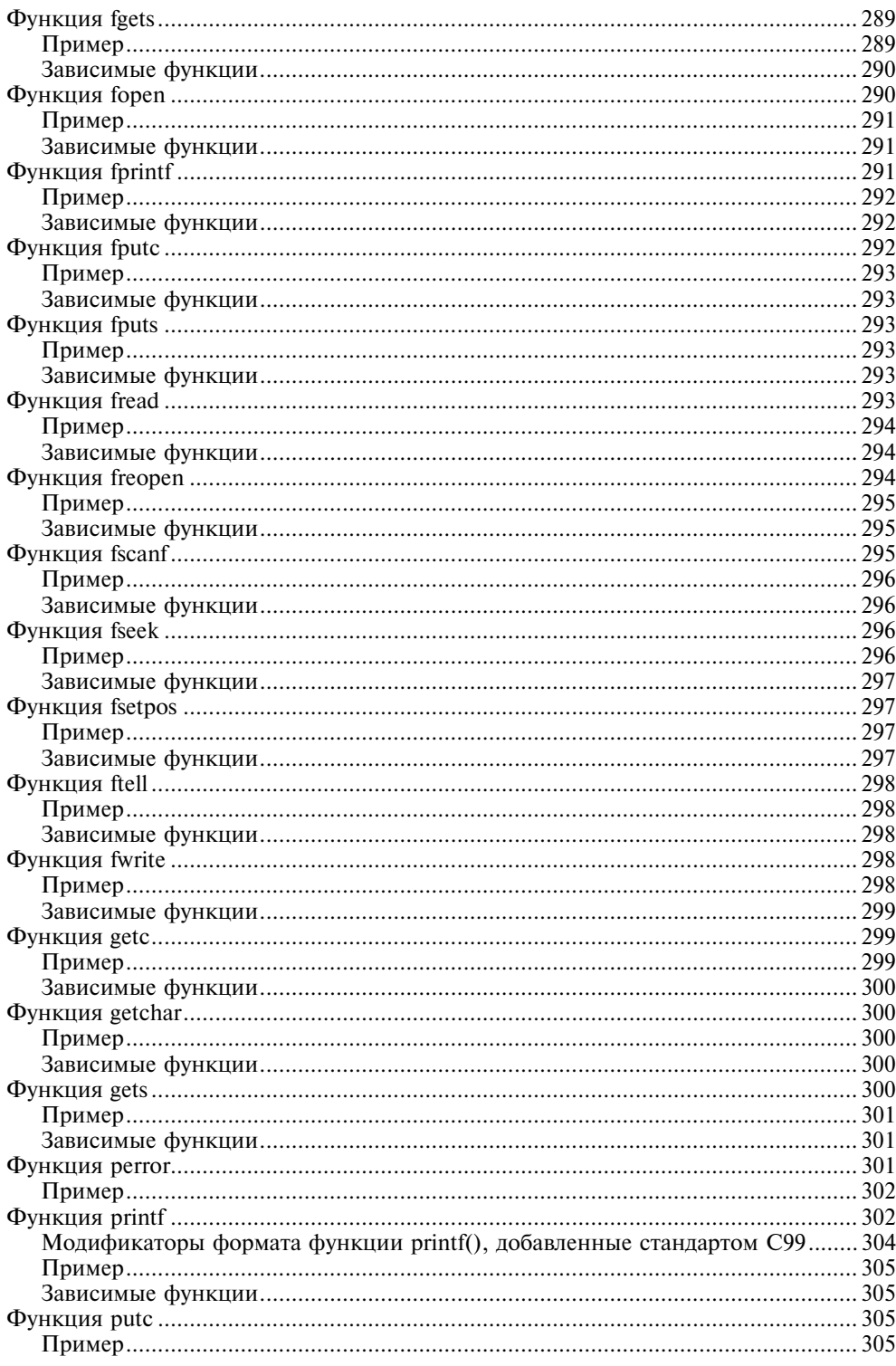

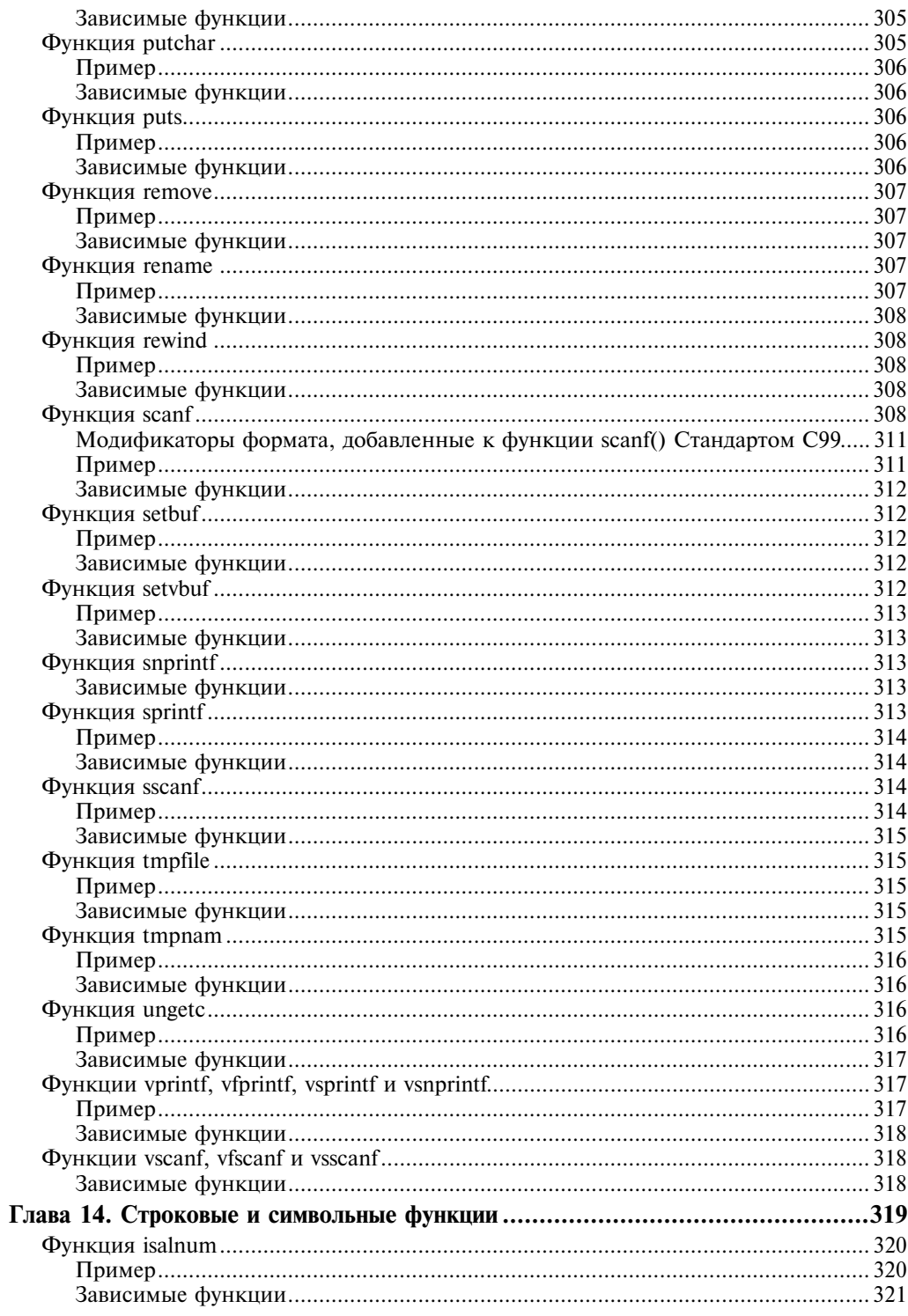

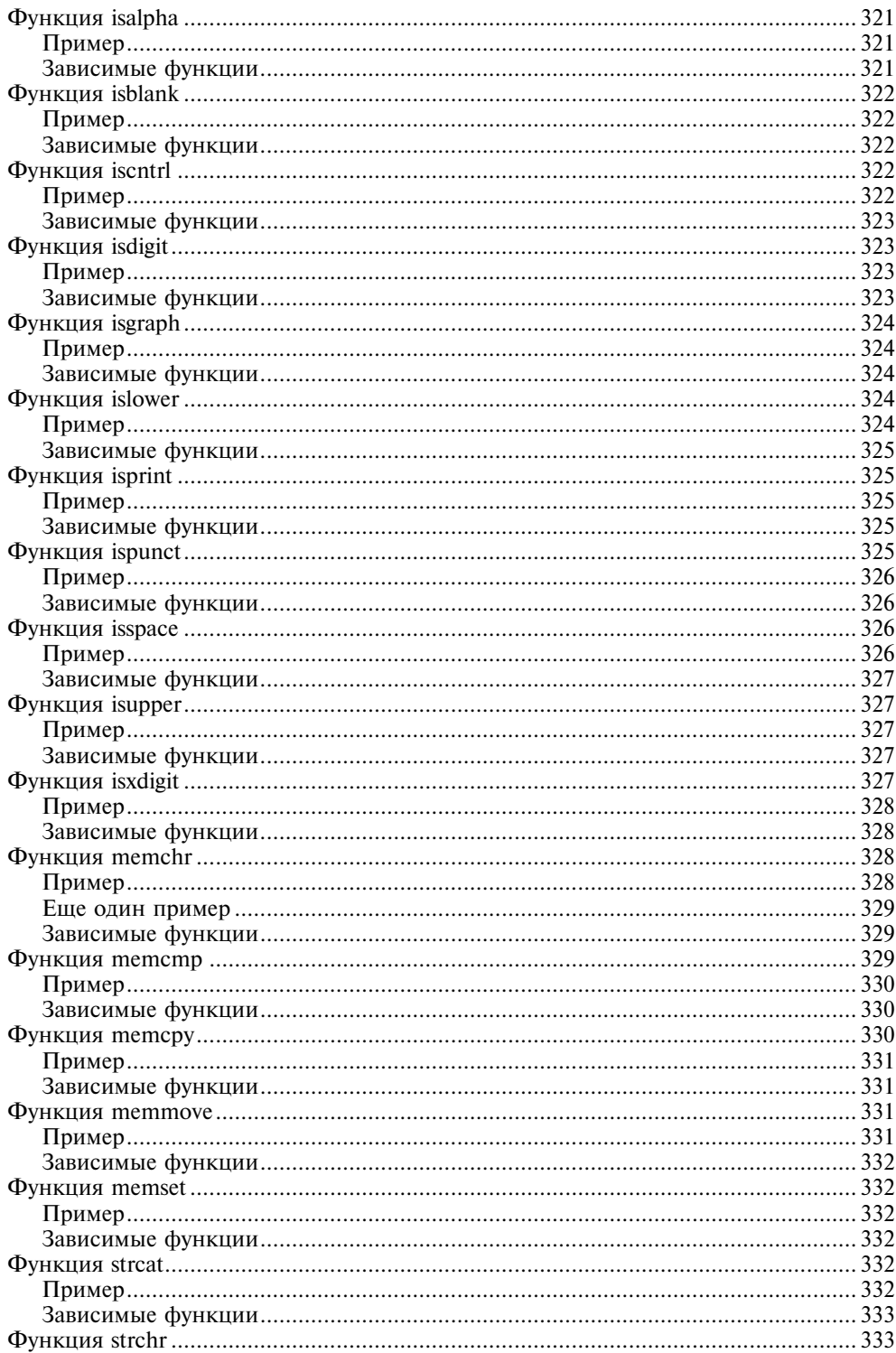

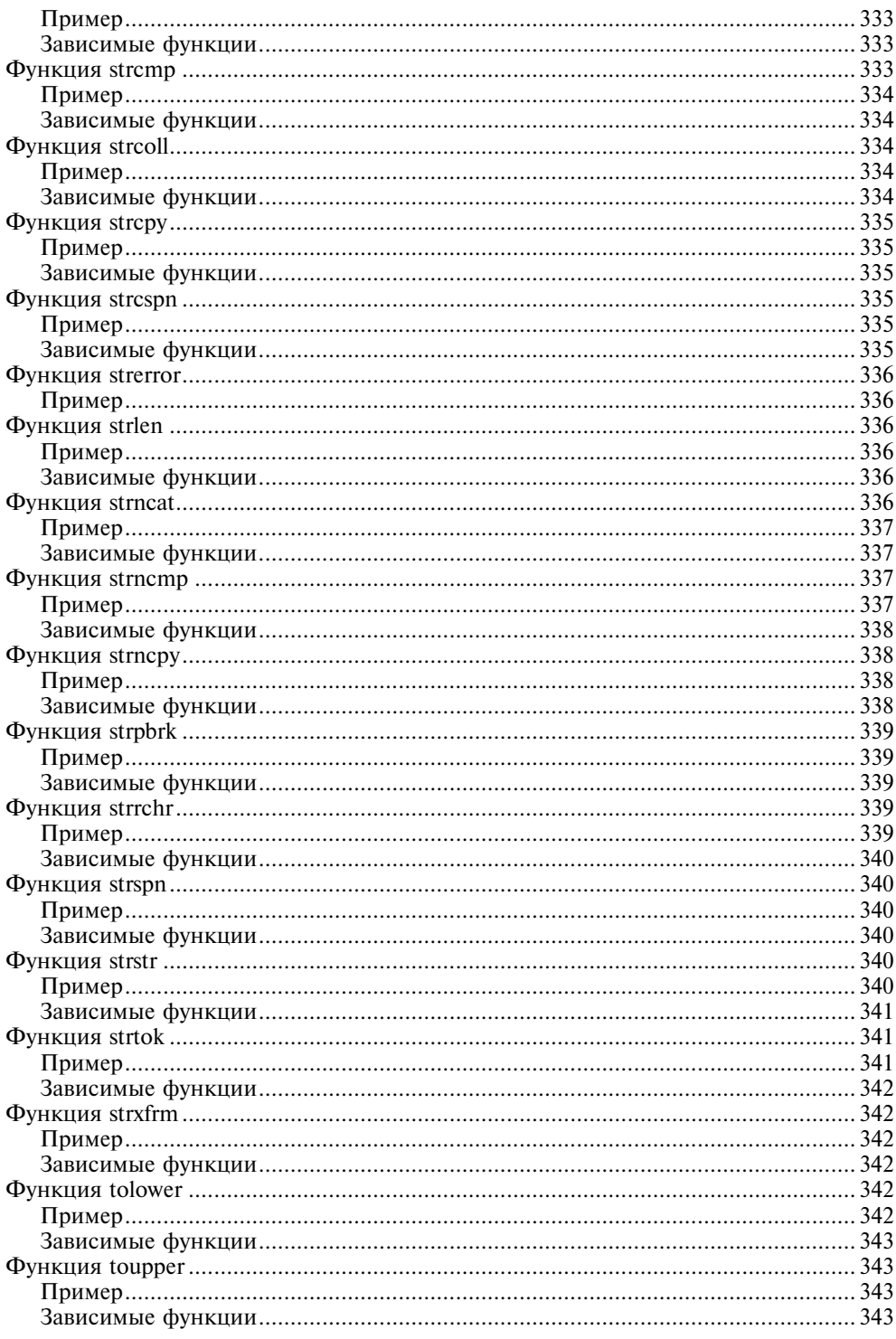

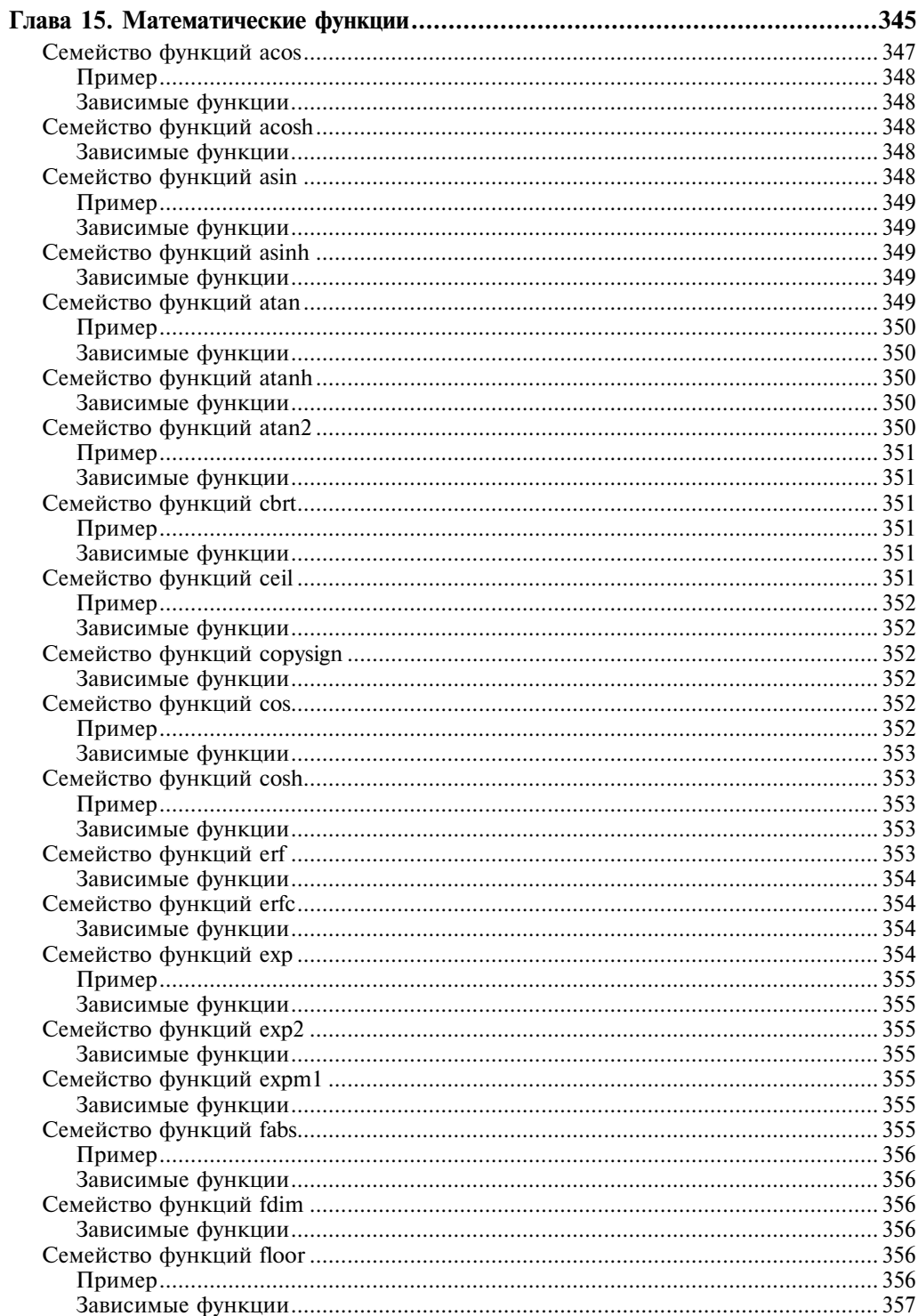

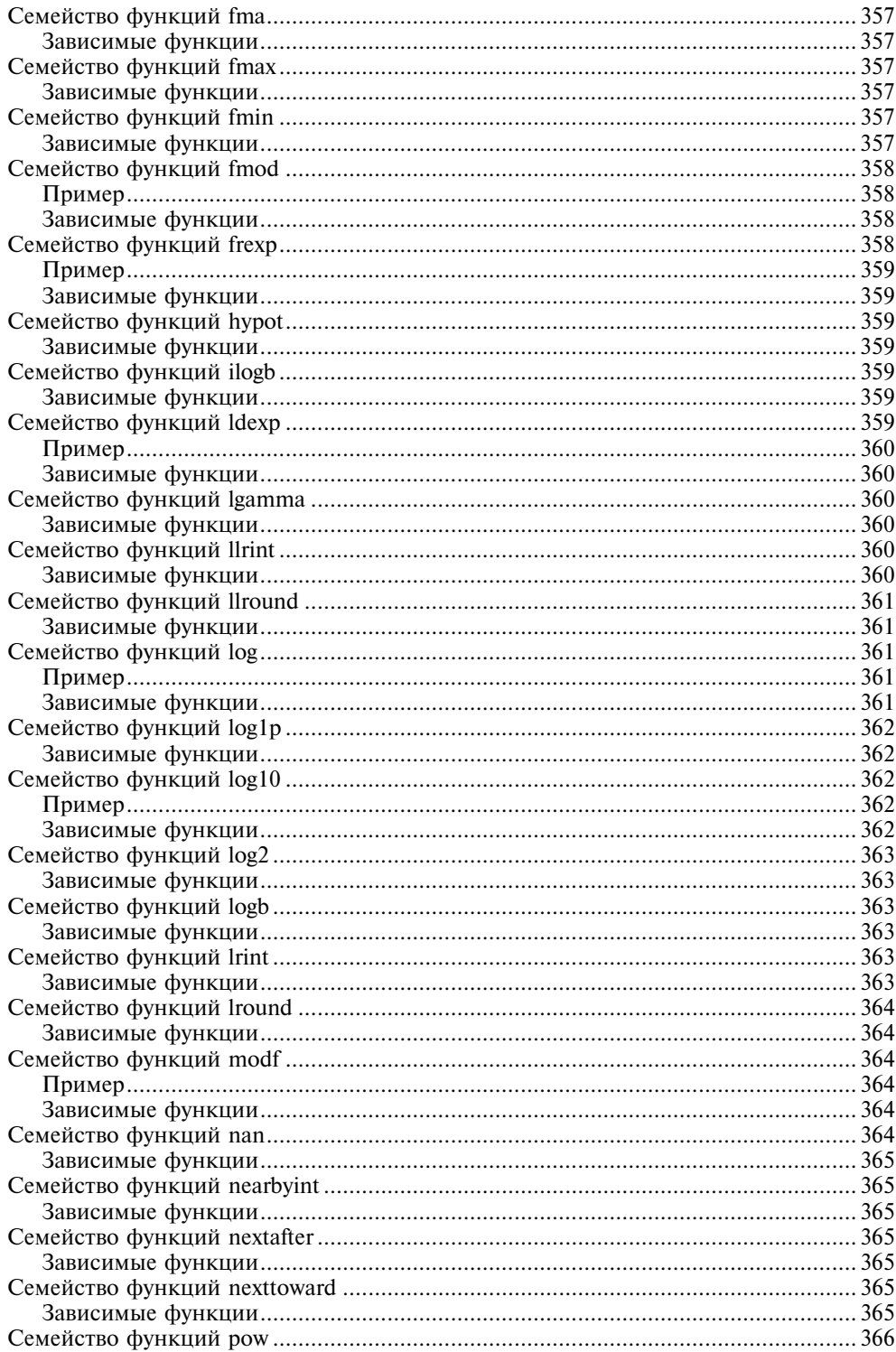

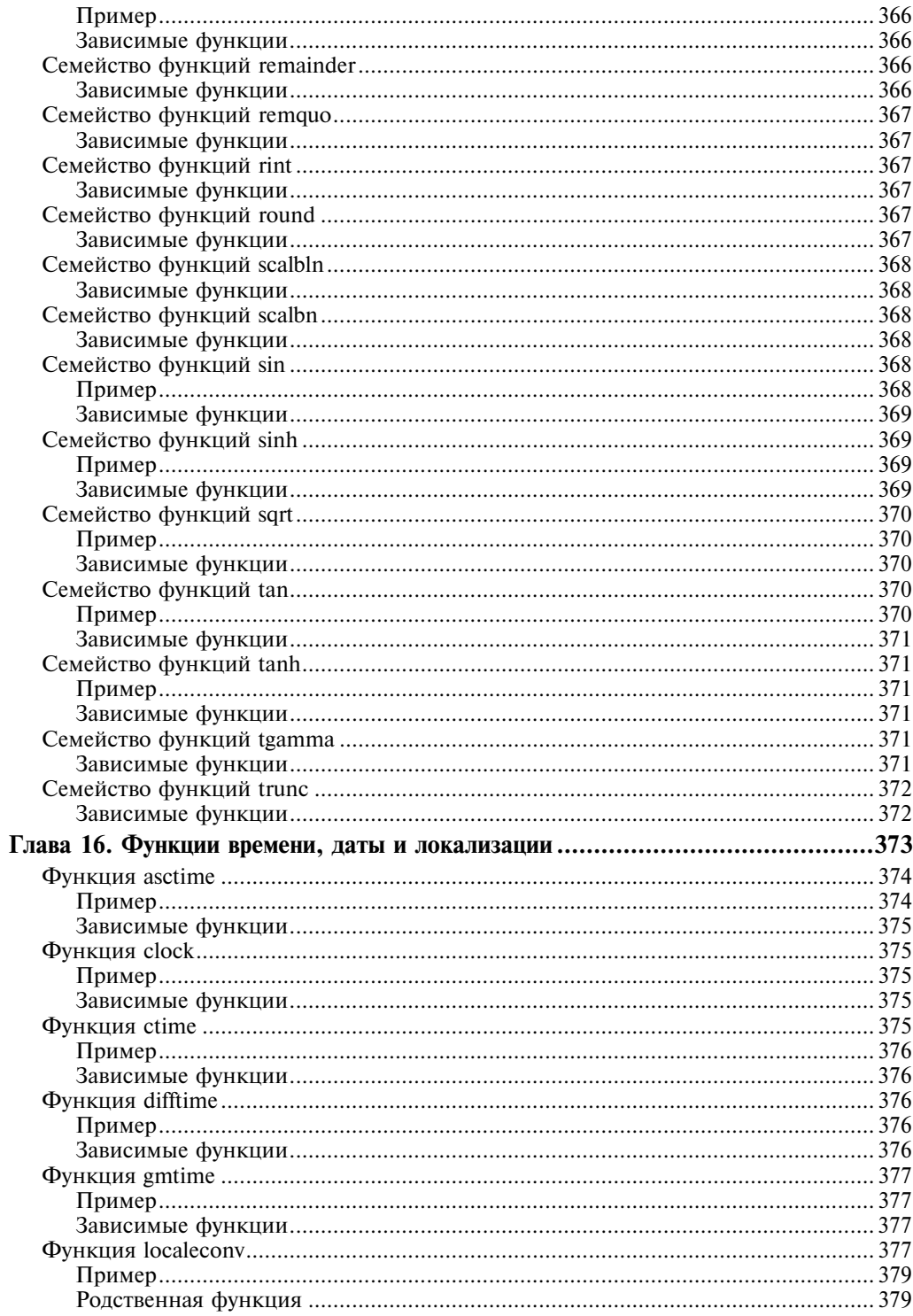

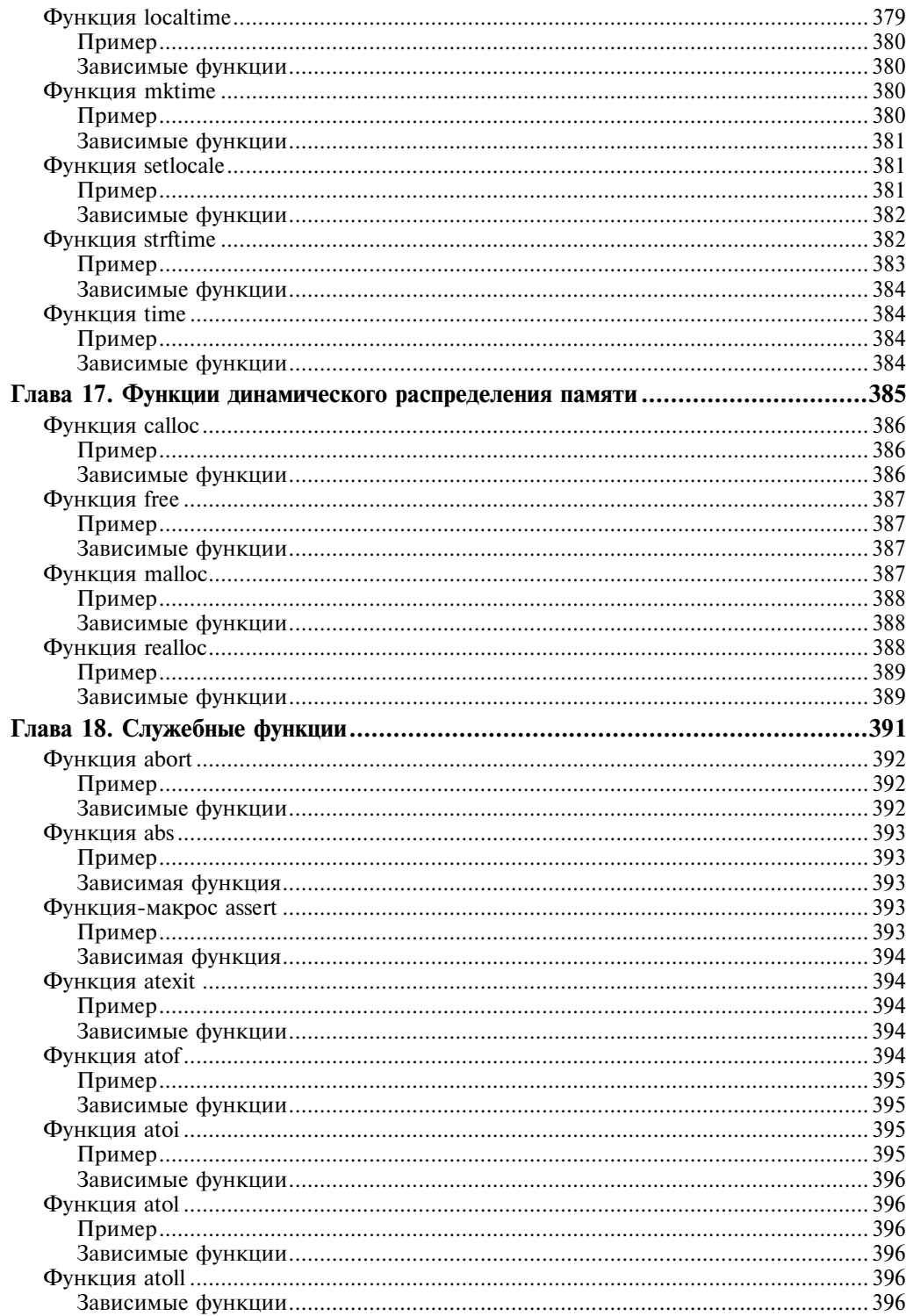

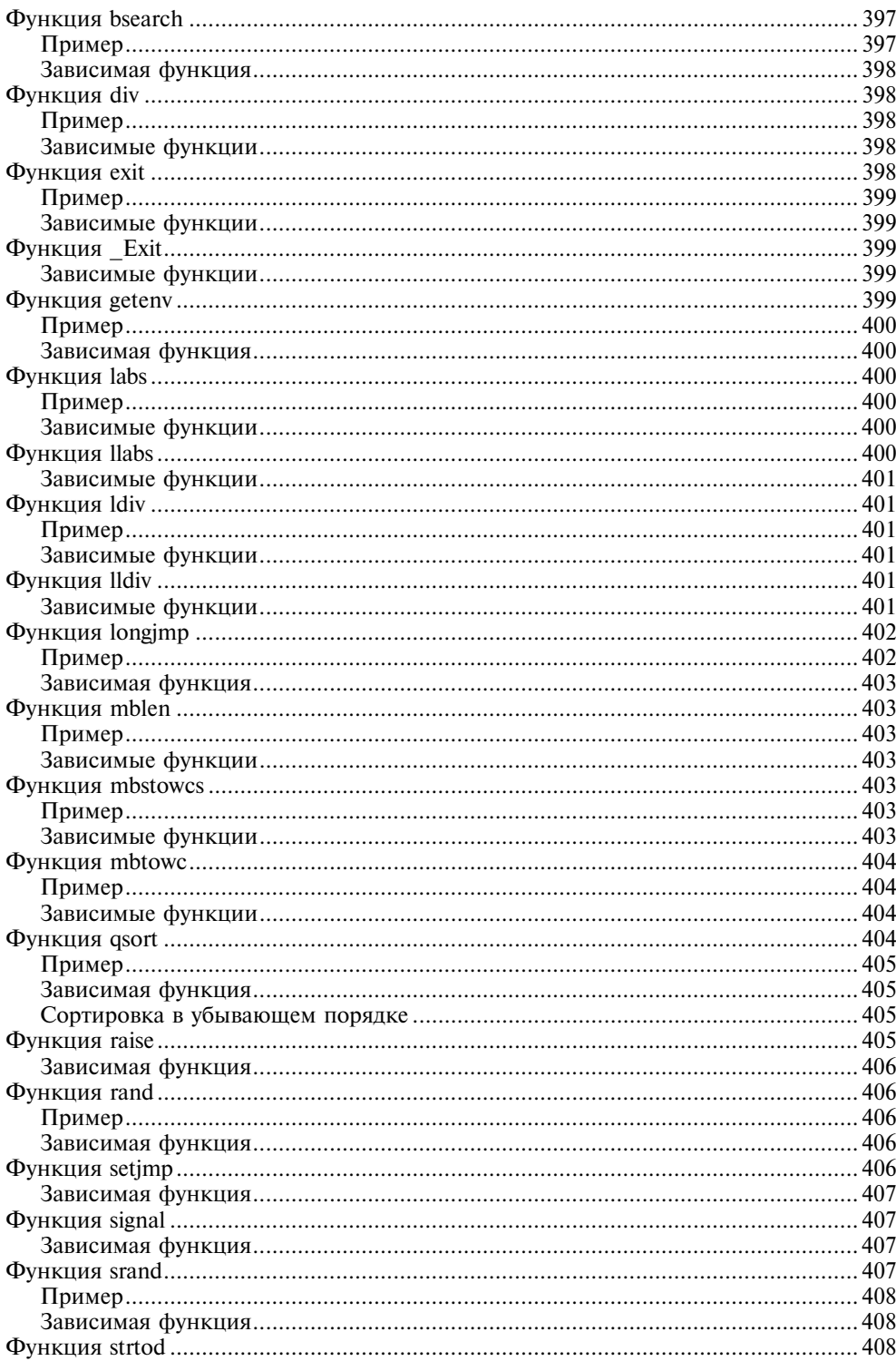

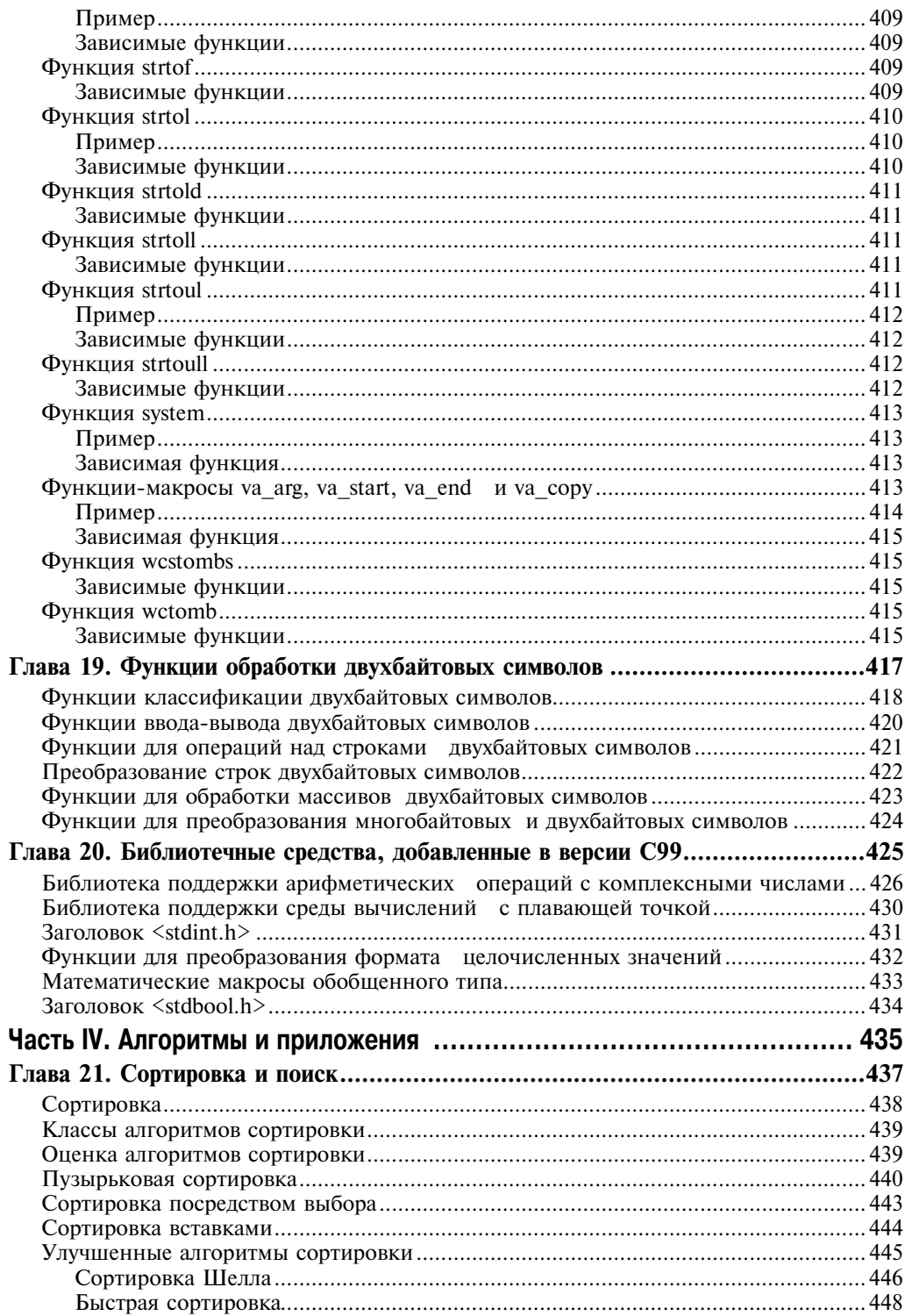

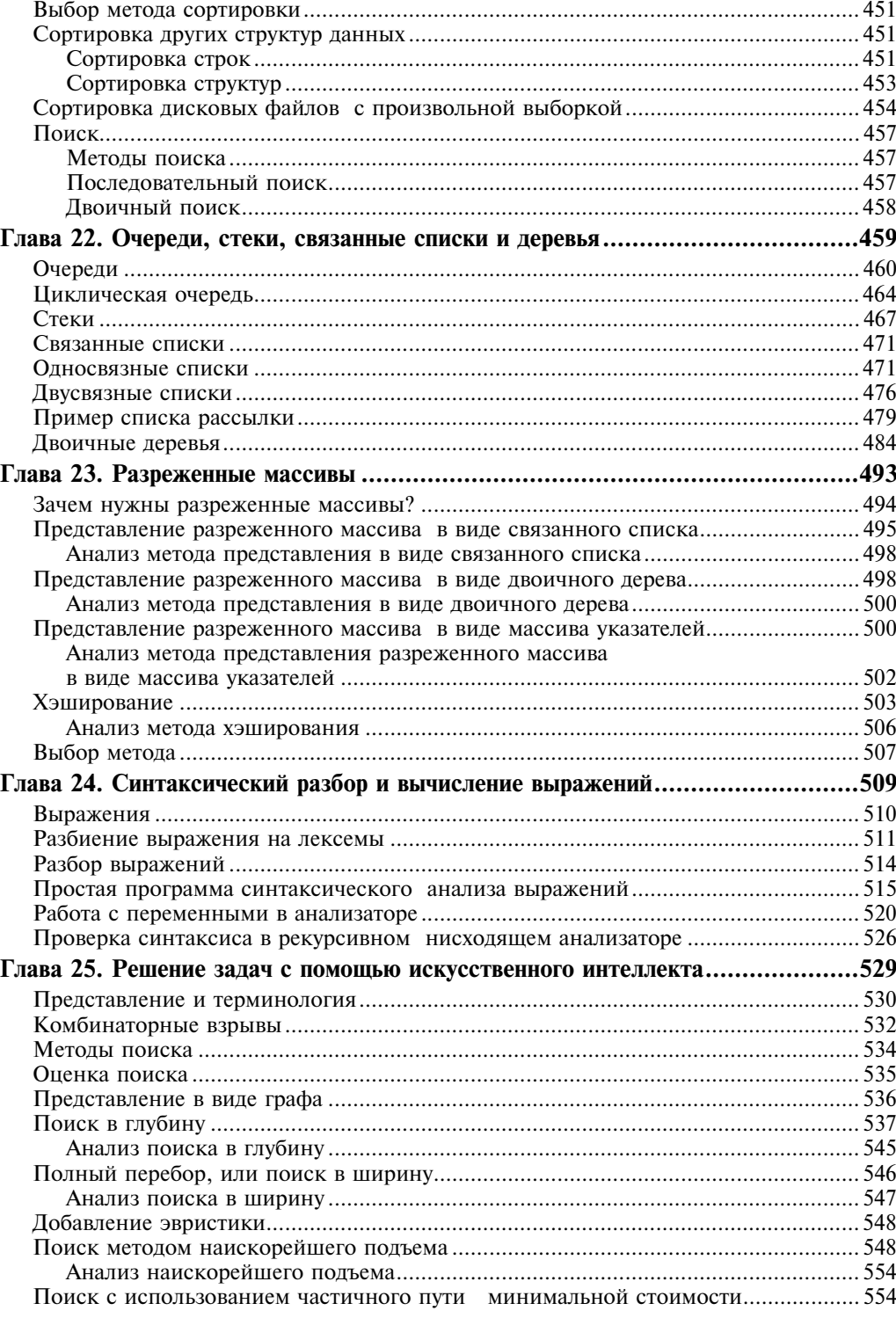

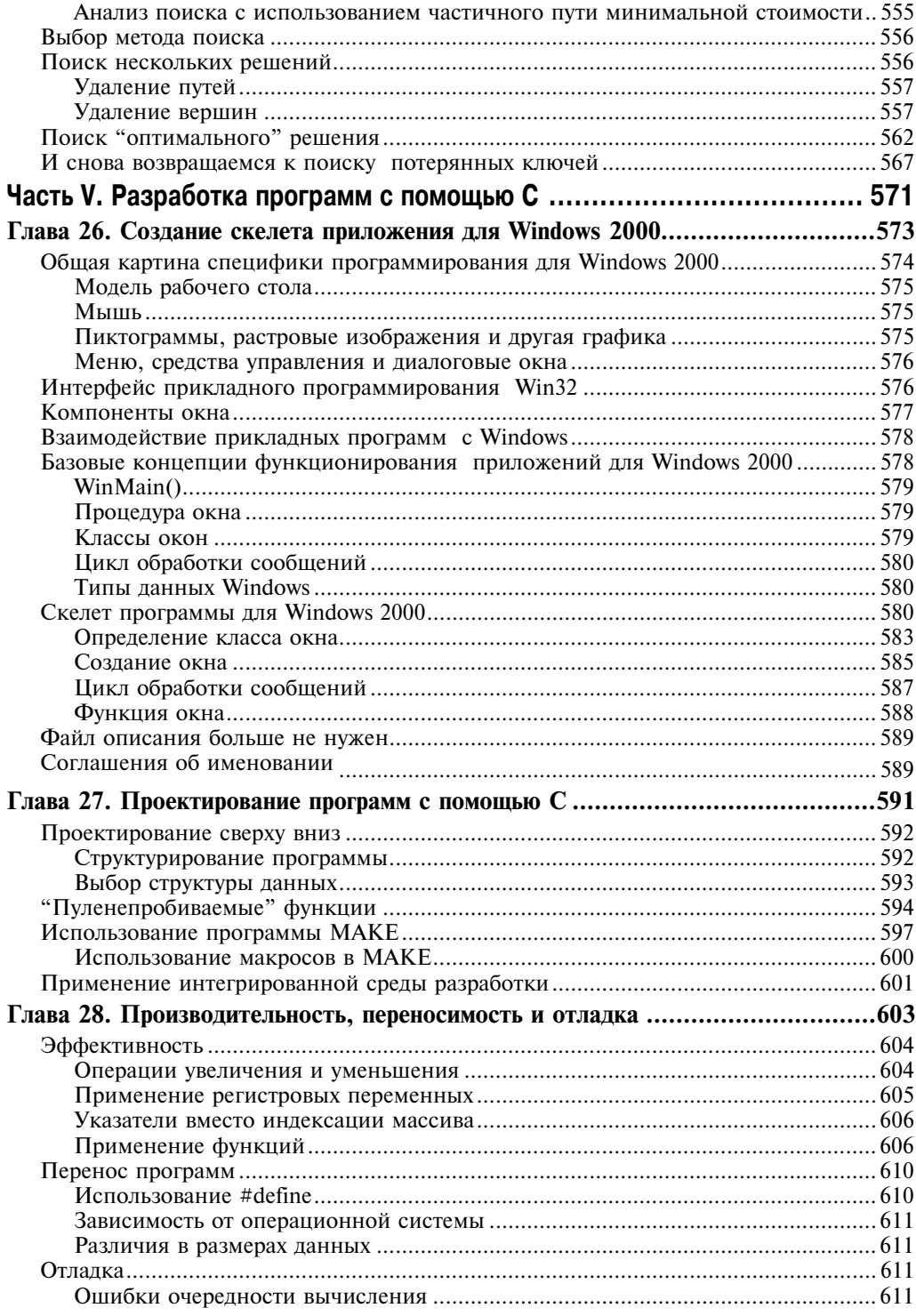

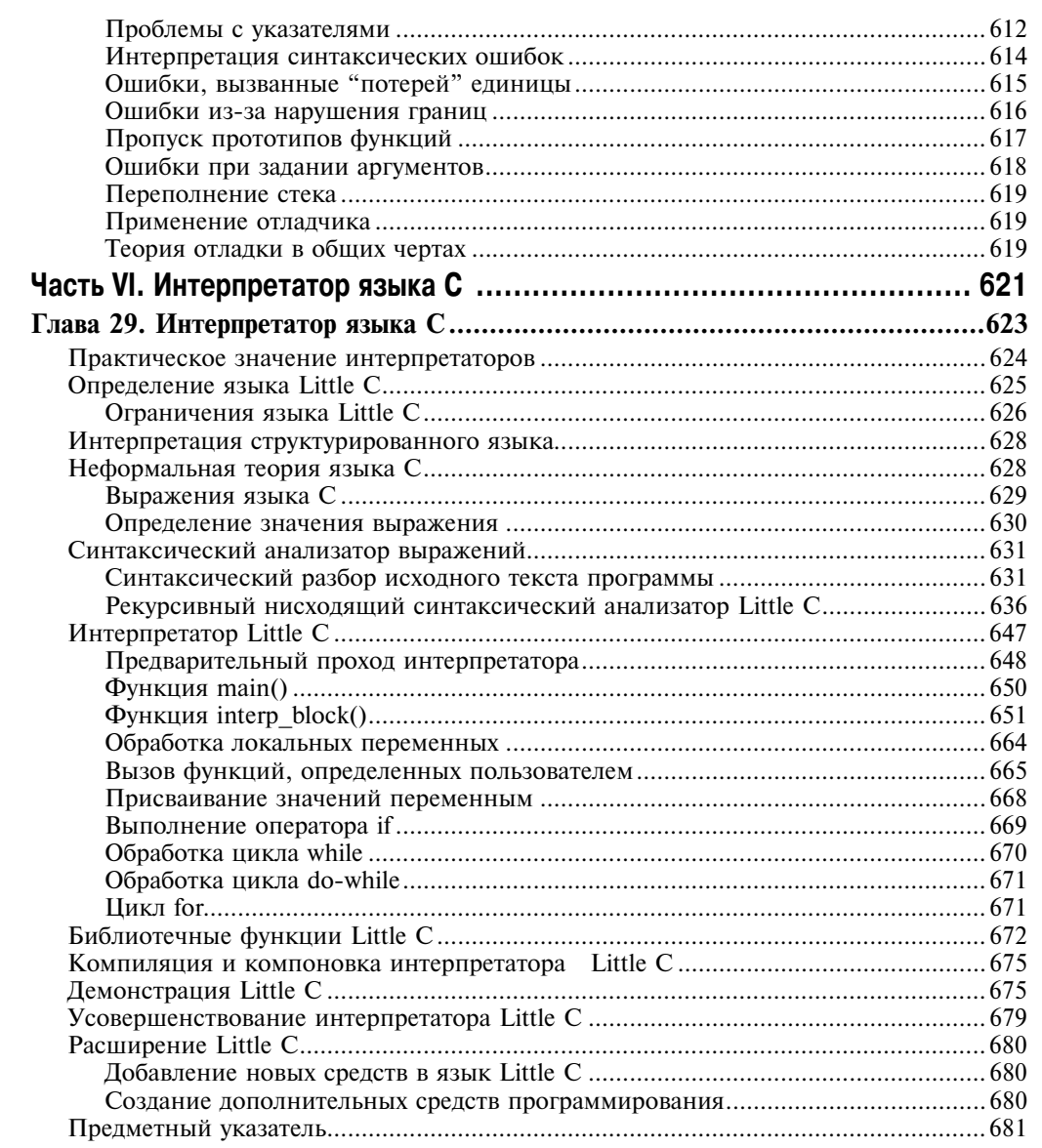

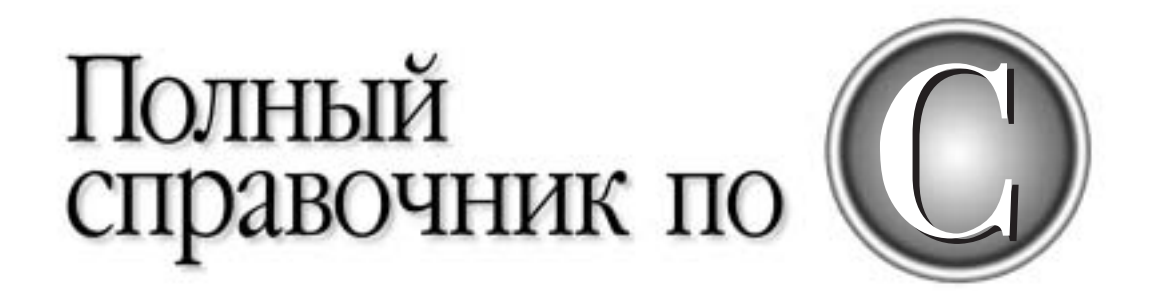

# **Глава 15**

# **Математические функции**

Версии С99 математическая библиотека была значительно пополнена; при этом число ее функций увеличилось более чем в три раза (стандарт С89 определял всего лишь 22 математические функции). Одной из основных целей комитета по версии С99 было повышение применимости языка С для численных расчетов. Теперь с уверенностью можно сказать, что эта цель достигнута!

Для использования математических функций в программу необходимо включить заголовок <math.h>. Помимо объявления математических функций, этот заголовок определяет один или несколько макросов. В версии С89 заголовком <math.h> определяется только макрос HUGE\_VAL, который представляет собой значение типа double, сигнализирующее о возникшем переполнении. В версии С99 кроме него определены следующие макросы.

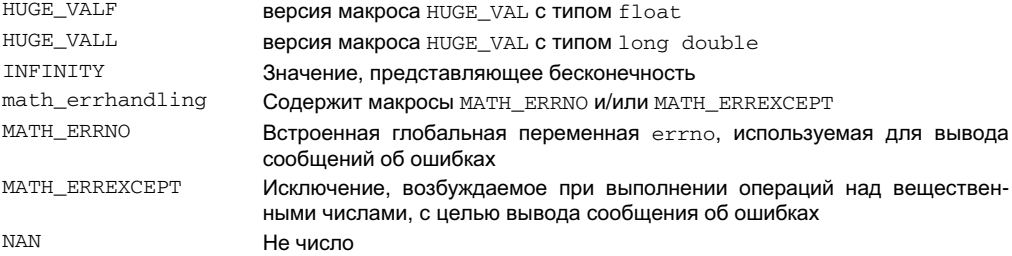

В версии С99 определены следующие макросы (подобные функциям), классифицирующие значение.

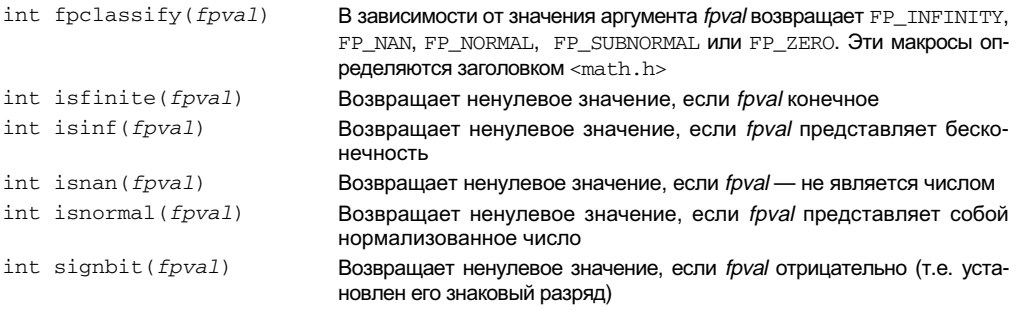

В версии С99 определены следующие макросы сравнения, аргументы которых (а и b) должны иметь числовые значения в формате с плавающей точкой.

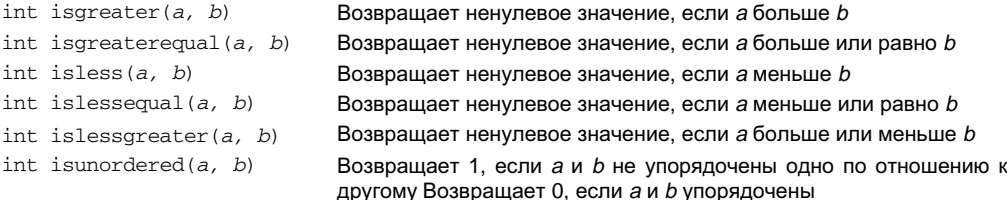

Эти макросы введены, так как они прекрасно обрабатывают значения, которые не являются числами, не вызывая при этом исключений вещественного типа.

Макросы EDOM и ERANGE также используются математическими функциями. Эти макросы определены в заголовке <errno.h>.

Ошибки в версиях С89 и С99 обрабатываются по-разному. Так, в версии С89, если аргумент математической функции не попадает в область определения, возвращается некоторое значение, зависящее от конкретной реализации, а встроенная глобальная целая переменная егтпо устанавливается равной значению ЕDOM. В версии С99 нарушение области определения также приводит к возврату значения, зависящего от конкретной реализации. Однако по значению math errhandling можно судить о выполнении других действий. Если math\_errhandling содержит значение MATH\_ERRNO, то встроенная глобальная целая переменная errno устанавливается равной значению EDOM. Если же math\_errhandling содержит значение МАТН\_ERREXCEPT, возбуждается исключение вещественного типа.

В версии С89, если функция генерирует результат, который слишком велик и потому не может быть представлен в машинном формате, то происходит переполнение. В этом случае функция возвращает значение HUGE VAL, а переменная егто устанавливается равной значению ERANGE, сигнализирующему о выходе за пределы диапазона. При потере значимости функция возвращает нуль и устанавливает переменную errno равной значению ERANGE. В версии С99 ошибка переполнения также приводит к тому, что функция возвращает значение н $\bigcup$ се $\bigcup$ и. а при потере значимости — нуль. Если math\_errhandling содержит значение МАТН\_ERRNO, глобальная переменная errno устанавливается равной значению ERANGE, свидетельствующему об ошибке диапазона. Если же math\_errhandling содержит значение МАТН\_ERREXCEPT, возбуждается исключение вещественного типа.

В версии С89 аргументами математических функций должны быть значения типа double, причем значения, возвращаемые функциями, тоже имеют тип double. В версии С99 добавлены варианты этих функций, работающие с типами float и long double. В этих функциях используются суффиксы  $f$ и 1 соответственно. Например, в версии С89 функция sin() определена следующим образом.

double sin(double arg);

Версия С99 поддерживает приведенное выше определение функции sin(), но в ней добавлены еще две ее модификации  $-$  sinf() и sinl().

float sinf(float arg); long double sinl(long double arg);

Операции, выполняемые всеми тремя функциями, одинаковы; различаются лишь типы данных, над которыми выполняются эти операции. Добавление модификаций f и 1 математических функций позволяет использовать версию, которая наиболее точно соответствует данным, с которыми работают функции.

Поскольку в версии С99 добавлено так много новых функций, стоит отдельно перечислить те из них, которые поллерживаются версией С89. Это слелующие функции.

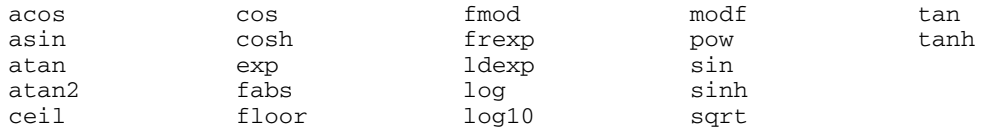

И последнее замечание: все углы задаются в радианах.

# Семейство функций acos

```
#include <math.h>
float acosf(float arg);
double acos(double arg):
long double acosl(long double arg);
```
 $\Gamma$ лава 15. Математические функции

Функции acosf () и acos1() добавлены в версии С99.

Каждая функция семейства acos () возвращает значение арккосинуса от аргумента *arg.* Значение аргумента должно находиться в диапазоне от -1 до 1: в противном случае возникает ошибка из-за выхода за пределы области допустимых значений (ошибка из-за нарушения области определения).

### Пример

Данная программа выводит значения арккосинусов последовательности аргументов, лежащих в интервале от -1 до 1 и увеличивающихся с шагом одна десятая, т.е. программа составляет таблицу арккосинуса.

```
#include <math.h>
#include <stdio.h>
int main(void)
\left\{ \right.double val = -1.0:
  \partial \Omegaprintf("Арккосинус %f равен %f.\n", val, acos(val));
    val += 0.1;\} while(val <= 1.0);
  return 0;
```
### Зависимые функции

 $asin(), \, \text{atan(), } \text{atan2(), } \sin(), \, \cos(), \, \tan(), \, \sinh(), \, \cosh() \, \text{N} \, \tanh()$ 

# Семейство функций acosh

```
#include <math.h>
float acoshf(float arg);
double acosh(double arg);
long double acoshl (long double arg);
```
 $\Phi$ ункции acosh $($ ), acoshf $($ ) и acoshl $($ ) добавлены в версии С99.

Каждая функция семейства acosh () возвращает значение гиперболического арккосинуса от аргумента *arg*. Значение аргумента должно быть больше или равно нулю; в противном случае возникает ошибка из-за выхода за пределы области допустимых значений (ошибка из-за нарушения области определения).

### Зависимые функции

```
asinh(), atanh(), sinh(), cosh() W tanh()
```
# Семейство функций asin

```
#include <math.h>
float asinf(float arg);
double asin(double arg);
long double asinl(long double arg);
```
Часть III. Стандартная библиотека С

Функции asinf () и asinl () добавлены в версии С99.

Каждая функция семейства asin() возвращает значение арксинуса от аргумента arg. Значение аргумента должно находиться в диапазоне от -1 до 1; в противном случае возникает ошибка из-за выхода за пределы области допустимых значений (ошибка из-за нарушения области определения).

### Пример

Данная программа выводит значения арксинусов последовательности аргументов, лежащих в интервале от -1 до 1 и увеличивающихся с шагом одна десятая, т.е. составляет таблицу арксинуса.

```
#include <math.h>
#include <stdio.h>
int main(void)
\{double val = -1.0:
  do {
    printf("Арксинус %f равен %f.\n", val, asin(val));
    val += 0.1;} while(val \le 1.0);
  return 0;
```
### Зависимые функции

acos(), atan(), atan2(), sin(), cos(), tan(), sinh(), cosh()  $u \tanh()$ 

# Семейство функций asinh

```
#include <math.h>
float asinhf(float arg);
double asinh(double arg);
long double asinhl(long double arg);
```
 $\Phi$ ункции asinh(), asinhf() и asinhl() добавлены в версии С99. Каждая функция семейства asinh() возвращает значение гиперболического арксинуса от аргумента arg.

### Зависимые функции

```
acosh(), atanh(), sinh(), cosh() N tanh()
```
# Семейство функций atan

```
#include <math.h>
float atanf(float arg);
double atan(double arg);
long double atanl(long double arg);
```
Функции atanf () и atan1() добавлены в версии С99.

Глава 15. Математические функции

Каждая функция семейства atan() возвращает значение арктангенса от аргумента arg.

### **Пример**

Данная программа выводит значения арктангенсов последовательности аргументов, лежащих в интервале от -1 до 1 и увеличивающихся с шагом одна десятая, т.е. составляет таблицу арктангенса.

```
#include <math.h>
#include <stdio.h>
int main(void)
{
  double val = -1.0;
   do {
    printf("Арктангенс %f равен %f.\n", val, atan(val));
     val += 0.1;
  } while(val <= 1.0);
   return 0;
}
```
### Зависимые функции

 $a\sin(1), a\cos(1), a\tan(1), \tan(1), \cos(1), \sin(1), \sin(1), \cosh(1)$   $N \tanh(1)$ 

# Семейство функций atanh

```
#include <math.h>
float atanhf(float arg);
double atanh(double arg);
long double atanhl(long double arg);
```
Функции atanh (), atanhf () и atanhl () добавлены в версии С99.

Каждая функция семейства atanh() возвращает значение гиперболического арктангенса от аргумента *arg*. Значение аргумента должно находиться в диапазоне от -1 до 1 (не включая границы); в противном случае возникает ошибка из-за выхода за пределы области допустимых значений (ошибка из-за нарушения области определения). Если *arg* равен 1 или -1, возможен выход за пределы допустимого диапазона.

### Зависимые функции

```
acosh(),ash(), sinh(), cosh() H tanh()
```
# Семейство функций atan2

```
#include <math.h>
float atan2f(float a, float b);
double atan2(double a, double b);
long double atan2l(long double a, long double b);
```
Функции atan2f() и atan21() добавлены в версии С99.

*350* **×àñòü III. Ñòàíäàðòíàÿ áèáëèîòåêà Ñ**

Каждая функция семейства atan2 () возвращает значение арктангенса отношения а/b. Для вычисления квадранта возвращаемого значения используются знаки аргументов функции.

### Пример

Данная программа выводит значения арктангенсов последовательности аргументов у, лежащих в интервале от -1 до 1 и увеличивающихся с шагом одна десятая, т.е. составляет таблицу арктангенса.

```
#include <math.h>
#include <stdio.h>
int main(void)
\left\{ \right.double val = -1.0;
  do {
    printf("Арктангенс %f равен %f.\n", val, atan2(val, 1.0));
    val += 0.\overline{1};} while(val \le 1.0);
  return 0;
```
### Зависимые функции

 $asin(), acos(), atan(), tan(), cos(), sin(), sinh(), cosh()$   $l(tanh()$ 

# Семейство функций cbrt

```
#include <math.h>
  float cbrtf(float num);
double cbrt(double num_i,<br>long double cbrtl(long double num_i);
  double cbrt(double num);
```
Функции cbrt (), cbrtf () и cbrt1() добавлены в версии С99. Каждая функция семейства cbrt () возвращает значение кубического корня от аргумента пит.

### Пример

Данный фрагмент программы выводит на экран число 2.  $\mathbb{I}$  printf("%f", cbrt(8));

### Зависимые функции

```
sqrt()
```
# Семейство функций сеіІ

```
#include <math.h>
#include <main.n><br>float ceilf(float num);
```
Глава 15. Математические функции

```
double ceil(double num);
long double ceill(long double num);
```
Функции сеіlf() и сеіll() добавлены в версии С99.

Каждая функция семейства ceil() возвращает наименьшее целое (представленное в виде значения с плавающей точкой), которое больше значения аргумента пит или равно ему. Например, если *пит* равно 1.02, функция сеil() вернет значение 2.0, а при *пит*, равном -1.02, — значение -1.

### **Пример**

Данный фрагмент программы выводит на экран число 10. printf("%f", ceil(9.9));

### **Зависимые функции**

 $floor()$   $H~fmod()$ 

# Семейство функций copysign

```
#include <math.h>
float copysignf(float val, float signval);
double copysign(double val, double signval);
long double copysignl(long double val, long double signval);
```
Функции copysign(), copysignf() и copysignl() добавлены в версии С99.

Каждая функция семейства copysign() наделяет аргумент val знаком, который имеет аргумент signval, и возвращает полученный результат. Таким образом, возвращаемое значение имеет величину, равную величине аргумента val, а его знак совпадает со знаком аргумента *signval*.

### Зависимые функции

fabs()

# Семейство функций cos

```
#include <math.h>
float cosf(float arg);
double cos(double arg);
long double cosl(long double arg);
```
Функции cosf() и cosl() добавлены в версии С99.

Каждая функция семейства cos() возвращает значение косинуса аргумента arg. Значение аргумента должно быть выражено в радианах.

### **Пример**

Данная программа выводит значения косинусов последовательности аргументов, лежащих в интервале от  $-1$  до 1 и увеличивающихся с шагом одна десятая, т.е. составляет таблицу косинуса.

*352* **×àñòü III. Ñòàíäàðòíàÿ áèáëèîòåêà Ñ**

```
#include <math.h>
#include <stdio.h>
int main(void)
\{double val = -1.0;
  do \{printf("Косинус %f равен %f.\n", val, cos(val));
    val += 0.1;} while(val \le 1.0);
  return 0;
\rightarrow
```
### Зависимые функции

 $asin(), acos(), atan2(), atan(), tan(), sin(), sinh(), cos()$   $M tanh()$ 

# Семейство функций cosh

```
#include <math.h>
float coshf(float arg);
double cosh(double arg);
long double coshl(long double arg);
```
ФУНКЦИИ coshf () и coshl () добавлены в версии С99.

Каждая функция семейства cosh () возвращает значение гиперболического косинуса аргумента arg.

### Пример

Данная программа выводит значения гиперболических косинусов последовательности аргументов, лежащих в интервале от  $-1$  до 1 и увеличивающихся с шагом одна десятая, т.е. составляет таблицу гиперболического косинуса.

```
#include <math.h>
#include <stdio.h>
int main(void)
\{double val = -1.0;
 do {
   printf("Гиперболический косинус %f равен %f.\n", val, cosh(val));
   val += 0.1;} while(val \le 1.0);
  return 0;
```
### Зависимые функции

 $asin(), acos(), atan2(), atan(), tan(), sin()$   $M tanh()$ 

Глава 15. Математические функции

# Семейство функций erf

```
#include <math.h>
float erff(float arg);
double erf(double arg);
long double erfl(long double arg);
```
Функции erf(), erff() и erfl() добавлены в версии С99. Каждая функция семейства erf() возвращает значение функции ошибок<sup>1</sup> от аргумента arg.

### Зависимые функции

erfc()

# Семейство функций erfc

```
#include <math.h>
float erfcf(float arg);
double erfc(double arg);
long double erfcl(long double arg);
```
Функции erfc(), erfcf() и erfcl() добавлены в версии С99. Каждая функция семейства erfc() возвращает функцию ошибок дополнительную<sup>2</sup> or aprymenta arg.

### Зависимые функции

erf()

# Семейство функций ехр

```
#include <math.h>
float expf(float arg);
double exp(double arg);
long double expl(long double arg);
```
Функции expf() и expl() добавлены в версии С99.

 $1$  Интеграл (вероятности) ошибок:

$$
erf(x) = \frac{2}{\sqrt{\pi}} \int_{0}^{x} e^{-t^2} dt
$$
.

Иногда называется просто интегралом ошибок или интегралом вероятности. В теории вероятности чаще используется не интеграл вероятности, а интеграл вероятности Гаусса, или функция нормального распределения

$$
\Phi(x) = \frac{1}{2} [1 + erf(\frac{x}{\sqrt{2}})]. - Ilpuu. \text{ ped.}
$$

<sup>2</sup> Дополнительный интеграл вероятности:

$$
\text{erfc}(x) = \frac{2}{\sqrt{\pi}} \int_{x}^{\infty} e^{-t^2} dt = 1 - \text{erf}(x). \quad - \text{II} \text{pum.} \text{ ped.}
$$

*354* **×àñòü III. Ñòàíäàðòíàÿ áèáëèîòåêà Ñ**

Каждая функция семейства exp() возвращает значение экспоненты от аргумента *arg* (число е, возведенное в степень, которая равна значению аргумента arg).

### **Пример**

```
Данный фрагмент программы выводит число е, округленное до значения 2.718282.
printf("е, возведенное в первую степень, приблизительно равно: %f.",
exp(1.0);
```
### Зависимые функции

 $exp2()$   $H log()$ 

# Семейство функций ехр2

```
#include <math.h>
float exp2f(float arg);
double exp2(double arg);
long double exp2l(long double arg);
```
Функции exp2(), exp2f() и exp21() добавлены в версии С99. Каждая функция семейства exp2() возвращает число 2, возведенное в степень *arg*.

### Зависимые функции

exp()  $H log()$ 

# Семейство функций ехрт1

```
#include <math.h>
float expm1f(float arg);
double expm1(double arg);
long double expm1l(long double arg);
```
Функции expm1(), expm1f() и expm11() добавлены в версии С99. Каждая функция семейства expm1() возвращает уменьшенное на единицу значе-

íèå ÷èñëà *e*, âîçâåäåííîãî â ñòåïåíü *arg* (ò.å. âîçâðàùàåìîå çíà÷åíèå ðàâíî *e*arg*-1*).

### Зависимые функции

 $exp()$   $Ilog()$ 

# Семейство функций fabs

```
#include <math.h>
float fabsf(float num);
double fabs(double num);
long double fabsl(long double num);
```
Функции fabsf() и fabsl() добавлены в версии С99.

 $\Gamma$ лава 15. Математические функции

Каждая функция семейства fabs () возвращает абсолютное значение аргумента num.

### Пример

Данная программа дважды выводит на экран число 1.0.

```
#include <math.h>
#include <stdio.h>
int main(void)
\left\{ \right.printf("1.1f 1.1f", fabs(1.0), fabs(-1.0));
  return 0:
```
### Зависимые функции

 $abs()$ 

# Семейство функций fdim

```
#include <math.h>
float fdimf(float a, float b);
double fdim(double a, double b);
long double fdiml(long double a, long double b);
```
Функции fdim(), fdimf() и fdiml() добавлены в версии С99.

Каждая функция семейства fdim() возвращает нуль, если значение аргумента а меньше значения аргумента b или равно ему. В противном случае возвращается результат вычисления разности а-b.

### Зависимые функции

remainder() M remquo()

# Семейство функций floor

```
#include <math.h>
float floorf(float num);
double floor(double num);
long double floorl(long double num);
```
Функции floorf () и floorl () добавлены в версии С99.

Кажлая функция семейства  $floor()$ возвращает наибольшее нелое (представленное в виде значения с плавающей точкой), которое меньше значения аргумента пит или равно ему. Например, при пит, равном 1.02, функция  $f$ loor() вернет значение 1.0, а при *пит*, равном  $-1.02$ ,  $-$  значение  $-2.0$ .

### Пример

Данный фрагмент программы выводит на экран число 10.  $\sqrt{\frac{1}{2} \text{printf}(\sqrt[4]{5})^2 + \frac{1}{2} \text{loor}(10.9)}$ 

Часть III. Стандартная библиотека С

### 356

### Зависимые функции

 $ceil()$   $M$   $fmod()$ 

# Семейство функций fma

#include <math.h> float fmaf(float *a*, float *b*, float *c*); double fma(double *a*, double *b*, double *c*); long double fmal(long double *a*, long double *b*, long double *c*);

Функции fma(), fmaf() и fmal() определены в версии С99.

Каждая функция семейства fma() возвращает значение выражения *а\*b+c*. Округление выполняется только один раз, после завершения всей операции.

### Зависимые **функции**

round(), lround()  $W$  llround()

# Семейство функций fmax

```
#include <math.h>
float fmaxf(float a, float b);
double fmax(double a, double b);
long double fmaxl(long double a, long double b);
```
 $\Phi$ ункции fmax $()$ , fmaxf $()$ и fmaxl $()$  определены в версии С99. Каждая функция семейства fmax() возвращает больший из аргументов *а* и *b*.

### Зависимые функции

fmin()

# Семейство функций fmin

```
#include <math.h>
float fminf(float a, float b);
double fmin(double a, double b);
long double fminl(long double a, long double b);
```
Функции fmin(), fminf() и fminl() определены в версии С99. Каждая функция семейства fmin() возвращает меньший из аргументов *а* и *b*.

### Зависимые функции

fmax()

 $\Gamma$ лава 15. Математические функции

# Семейство функций fmod

```
#include <math.h>
float fmodf(float a, float b);
double fmod(double a, double b);
long double fmodl(long double a, long double b);
```
Функции fmodf() и fmodl() определены в версии С99. Kаждая функция семейства  $f \mod(1)$  возвращает остаток от деления аргументов  $a/b$ .

### **Пример**

Данная программа выводит на экран число 1.0, являющееся остатком деления 10/3.

```
#include <math.h>
#include <stdio.h>
int main(void)
{
   printf("%1.1f", fmod(10.0,3.0));
   return 0;
}
```
### Зависимые функции

 $ceil(),$  floor()  $\n$  fabs()

# Семейство функций frexp

```
#include <math.h>
float frexpf(float num, int *exp);
double frexp(double num, int *exp);
long double frexpl(long double num, int *exp);
```
Функции frexpf() и frexpl() добавлены в версии С99.

Каждая функция семейства frexp() разбивает число num на мантиссу mantissa, значение которой удовлетворяет неравенствам 0.5≤*mantissa* <1, и целый показатель степени числа 2 (он обозначен через *ехр*), притом числа mantissa и ехр выбираются так, чтобы выполнялось равенство *num* = *mantissa* \*  $2^{\alpha p}$ . Значение мантиссы возвращается функцией, а значение показателя<sup>1</sup> присваивается переменной, адресуемой указателем ехр.

*358* **×àñòü III. Ñòàíäàðòíàÿ áèáëèîòåêà Ñ**

<sup>&</sup>lt;sup>1</sup> Напомним, что представление числа *пит* в виде *пит* = *mantissa* \*  $b^{\alpha p}$  (здесь  $b$  — основание системы счисления) называется *представлением с плавающей точкой (запятой*) или *полулогарифмическим представлением*, и что целая часть логарифма называется характеристикой. Так что *ехр*= $\chi_2(num)$ +1, где  $\chi_2(num)$ = $\log_2(num)$  – характеристика двоичного логарифма. Число *ехр* часто называется порядком ÷èñëà *num* (â íîðìàëèçîâàííîì ïðåäñòàâëåíèè). Çàìåòèì òàêæå, ÷òî òåðìèíàì *ìàíòèññà* è *õàðàêòåðè*стика часто придается и иной смысл. Так, по историческим причинам под мантиссой часто подразумевают дробную часть логарифма; иногда ее называют также мантиссой логарифма. Что же касается характеристики, то под ней иногда понимают просто число, которое представляет порядок в представле*нии с плавающей запятой*. (В этом смысле в большинстве машин характеристика равна порядку, если он положительный; отличия между ними, как правило, обусловлены тем, что представление порядка, который может быть также и неположительным числом, при реализации операций над числами в полулогарифмическом представлении рассматривают как представление неотрицательного числа.) Так что можно сказать, что характеристика в этом смысле — машинное представление порядка числа. *По*рядок в этом контексте называется также иногда экспонентой. (Не путайте с экспонентойфункцией!) — Прим. ред.

### Пример

Данный фрагмент программы выводит число 0.625 в качестве мантиссы и число 4 - в качестве показателя степени.

int e:  $double$  f:  $f = f$ rexp(10.0, &e); printf(" $\frac{1}{2}$ f %d", f, e);

### Зависимые функции

ldexp()

# Семейство функций hypot

```
#include <math.h>
float hypotf(float side1, float side2);
double hypot (double side1, double side2);
long double hypotl(long double side1, long double side2);
```
Функции hypot (), hypotf () и hypot1 () определены в версии С99.

Каждая функция семейства hypot () возвращает длину гипотенузы при заданных длинах двух катетов (т.е. функция возвращает значение квадратного корня из суммы квадратов значений аргументов side1 и side2)<sup>1</sup>.

### Зависимые функции

 $sqrt()$ 

# Семейство функций ilogb

```
#include <math.h>
int ilogbf (float num) :
int ilogb(double num);
int ilogbl(long double num);
```
Функции ilogb(), ilogbf() и ilogbl() добавлены в версии С99. Каждая функция семейства ilogb() возвращает порядок аргумента num. Возвращаемое значение имеет тип int.

### Зависимые функции

 $logb()$ 

# Семейство функций Idexp

```
#include <math.h>
float ldexpf(float num, int exp);
```
Глава 15. Математические функции

<sup>&</sup>lt;sup>1</sup> Или расстояние точки с координатами (side1; side2) от начала координат. — Прим. ред.

double ldexp(double *num*, int *exp*); double laexplusive *num,* int  $C_{i+1}$ ,<br>long double ldexpl(long double *num*, int *exp*);

Функции ldexpf() и ldexpl() добавлены в версии С99. Каждая функция семейства 1dexp() возвращает значение выражения *num* \* 2<sup>exp</sup>.

### **Пример**

Данная программа выводит число 4.

```
#include <math.h>
#include <stdio.h>
int main(void)
{
  printf("%f", ldexp(1, 2));
   return 0;
}
```
### Зависимые функции

 $f$ rexp()  $W$  mod $f()$ 

# Семейство функций Igamma

```
#include <math.h>
float lgammaf(float arg);
double lgamma(double arg);
long double lgammal(long double arg);
```
Функции lgamma(), lgammaf() и lgammal() добавлены в версии С99. Каждая функция семейства 1 gamma() вычисляет абсолютное значение гамма*dvнкиии<sup>1</sup>* от аргумента *arg* и возврашает ее натуральный логарифм.

### Зависимые функции

tgamma()

# Семейство функций Ilrint

```
#include <math.h>
long long int llrintf(float arg);
long long int llrint(double arg);
long long int llrintl(long double arg);
```
Функции llrint(), llrintf() и llrintl() добавлены в версии С99. Каждая функция семейства llrint() возвращает значение аргумента *arg*, округленного до ближайшего целого, которое имеет тип long long int.

### Зависимые функции

 $lrint()$   $N$  rint()

*360* **×àñòü III. Ñòàíäàðòíàÿ áèáëèîòåêà Ñ**

<sup>&</sup>lt;sup>1</sup> Другие названия: *Г-функция*, *Г-функция Эйлера*, *эйлеров интеграл второго рода. — Прим. ред.* 

# Семейство функций llround

#include <math.h> long long int llroundf(float *arg*); long long int llround(double *arg*); long long int llroundl(long double *arg*);

Функции llround(), llroundf() и llroundl() добавлены в версии С99.

Каждая функция семейства llround() возвращает значение аргумента *arg*, округленное до ближайшего целого, которое имеет тип long long int. Значения, отстоящие от большего и меньшего целых на одинаковую величину (например, число 3.5), округляются в сторону большего целого.

### Зависимые функции

 $l$ round $()$   $N$  round $()$ 

# Семейство функций log

```
#include <math.h>
float logf(float num);
double log(double num);
long double logl(long double num);
```
Функции logf() и logl() добавлены в версии С99.

Каждая функция семейства log() возвращает значение натурального логарифма от аргумента *пит*. Если значение аргумента пит отрицательно, возникает ошибка из-за выхода за пределы области допустимых значений (ошибка из-за нарушения области определения). Если же значение пит равно нулю, возможна ошибка из-за выхода за пределы диапазона представимых значений.

### **Пример**

Следующая программа выводит на экран значения натуральных логарифмов чисел от 1 до 10 (с шагом 1), т.е. составляет таблицу натуральных логарифмов целых чисел от 1 до 10.

```
#include <math.h>
#include <stdio.h>
int main(void)
{
  double val = 1.0;
   do {
    printf("%f %f\n", val, log(val));
    val++;} while \{val < 11.0\};
   return 0;
}
```
### Зависимые функции

```
log10() H log2()
```
 $\Gamma$ лава 15. Математические функции

# Семейство функций log1p

#include <math.h> float log1pf(float *num*); double log1p(double *num*); long double log1pl(long double *num*);

 $\Phi$ ункции log1p(), log1pf() и log1pl() добавлены в версии С99.

Каждая функция семейства log1p() возвращает значение натурального логарифма от аргумента *num+1*. Если значение аргумента *num* отрицательно, возникает ошибка из-за выхода за пределы области допустимых значений (ошибка из-за нарушения области определения). Если же значение *пит* равно -1, возможна ошибка из-за выхода за пределы диапазона представимых значений.

### Зависимые **функции**

log()

# Семейство функций log10

```
#include <math.h>
float log10f(float num);
double log10(double num);
long double log10l(long double num);
```
Функции log10f() и log101() добавлены в версии С99.

Каждая функция семейства log10() возвращает значение логарифма по основанию 10 от аргумента *пит*. Если значение аргумента *пит* отрицательно, возникает ошибка из-за выхода за пределы области допустимых значений (ошибка из-за нарушения области определения). Если же значение *пит* равно нулю, возможна ошибка из-за выхода за пределы диапазона представимых значений.

### **Пример**

Данная программа выводит значение десятичных логарифмов чисел, изменяющихся от 1 до 10 с шагом 1, т.е. составляет таблицу десятичных логарифмов целых чисел от 1 до 10.

```
#include <math.h>
#include <stdio.h>
int main(void)
{
  double val = 1.0;
   do {
    printf("%f %f\n", val, log10(val));
     val++;
  \} while \{val < 11.0\};
   return 0;
}
```
### Зависимые функции

 $log()$   $H log2()$ 

*362* **×àñòü III. Ñòàíäàðòíàÿ áèáëèîòåêà Ñ**

# Семейство функций log2

#include <math.h> float log2f(float *num*); double log2(double *num*); long double log2l(long double *num*);

 $\Phi$ ункции  $log2()$ ,  $log2f()$  и  $log21()$  добавлены в версии С99.

Каждая функция семейства 1og2() возвращает значение логарифма по основанию 2 от аргумента *пит*. Если значение аргумента пит отрицательно, возникает ошибка из-за выхода за пределы области допустимых значений (ошибка из-за нарушения области определения). Если же значение *пит* равно нулю, возможна ошибка из-за выхода за пределы диапазона представимых значений<sup>1</sup>.

### Зависимые функции

```
log() M log10()
```
# Семейство функций logb

```
#include <math.h>
float logbf(float num);
double logb(double num);
long double logbl(long double num);
```
Функции logb(), logbf() и logbl() добавлены в версии С99.

Каждая функция семейства logb() возвращает показатель аргумента пит. Возвращаемое значение является числом с плавающей точкой. Если значение аргумента *пит* равно нулю, возможна ошибка из-за выхода за пределы диапазона представимых значений.

### Зависимые функции

ilogb()

# Семейство функций Irint

```
#include <math.h>
long int lrintf(float arg);
long int lrint(double arg);
long int lrintl(long double arg);
```
Функции lrint (), lrintf () и lrintl () добавлены в версии С99. Каждая функция семейства lrint() возвращает значение аргумента arg, округленное до ближайшего целого, которое имеет тип long int.

### Зависимые функции

 $llrint()$   $N$  rint()

 $\Gamma$ лава 15. Математические функции

 $1$  Как известно, в нуле логарифм не определен, но из-за трудностей представления близких к нулю положительных чисел автор придерживается столь осторожных формулировок. – Прим. ред.

# Семейство функций Iround

```
#include <math.h>
long int lroundf(float arg);
long int lround(double arg);
long int lroundl(long double arg);
```
Функции lround(), lroundf() и lroundl() добавлены в версии С99.

Каждая функция семейства lround() возвращает значение аргумента *arg*, округленное до ближайшего целого, которое имеет тип long int. Значения, отстоящие от большего и меньшего целых на одинаковую величину (например, число 3.5), округляются в сторону большего целого.

### Зависимые функции

llround()  $\n *u*$  round()

# Семейство функций modf

```
#include <math.h>
float modff(float num, float *i);
double modf(double num, double *i);
long double modfl(long double num, long double *i);
```
Функции modff() и modfl() добавлены в версии С99.

Каждая функция семейства modf() разбивает аргумент пит на целую и дробную части. Функция возвращает дробную часть и размещает целую часть в переменной, адресуемой параметром *i*.

### **Пример**

Данный фрагмент программы выводит на экран числа 10 и 0.123.

```
double i;
double f;
f = \text{mod}f(10.123, \&i);printf("%f %f", i, f);
```
### **Зависимые функции**

 $f$ rexp()  $W$  ldexp()

## Семейство функций nan

```
#include <math.h>
float nanf(const char *content);
double nan(const char *content);
long double nanl(const char *content);
```
Функции nan(), nanf() и nanl() добавлены в версии С99.

Каждая функция семейства nan() возвращает значение, которое не является числом и которое содержит строку, адресуемую параметром *content*.

*364* **×àñòü III. Ñòàíäàðòíàÿ áèáëèîòåêà Ñ**

### Зависимые функции

isnan()

# Семейство функций nearbyint

```
#include <math.h>
float nearbyintf(float arg);
double nearbyint(double arg);
long double nearbyintl(long double arg);
```
Функции nearbyint (), nearbyintf () и nearbyintl () добавлены в версии С99. Каждая функция семейства nearbyint () возвращает значение аргумента arg, округленное до ближайшего целого. Однако возвращаемое число представлено в формате с плавающей точкой.

### Зависимые **функции**

 $rint()$   $N$   $round()$ 

# Семейство функций nextafter

```
#include <math.h>
float nextafterf(float from, float towards);
double nextafter(double from, double towards);
long double nextafterl(long double from, long double towards);
```
Функции nextafter(), nextafterf() и nextafterl() добавлены в версии С99. Каждая функция семейства nextafter() возвращает значение, следующее после аргумента *from*, причем выбор следующего значения осуществляется в направлении, задаваемом аргументом towards.

### **Зависимые функции**

nexttoward()

# Семейство функций nexttoward

```
#include <math.h>
float nexttowardf(float from, long double towards);
double nexttoward(double from, long double towards);
```
long double nexttowardl(long double *from*, long double *towards*);

Функции nexttoward(), nexttowardf() и nexttowardl() добавлены в версии С99.

Каждая функция семейства nexttoward() возвращает значение, следующее после аргумента *from*, причем выбор следующего значения осуществляется в направлении, задаваемом аргументом towards. Действие этих функций аналогично действию функций семейства nextafter() за исключением того, что параметр всех трех функций towards umeet THI long double.

### Зависимые функции

nextafter()

 $\Gamma$ лава 15. Математические функции

# Семейство функций роw

#include <math.h> float powf(float *base*, float *exp*); double pow(double *base*, double *exp*); long double powl(long double *base*, long double *exp*);

Функции powf () и powl () добавлены в версии С99.

Каждая функция семейства pow() возвращает значение аргумента base, возведенíîå â ñòåïåíü *exp*, ò.å. â ðåçóëüòàòå ïîëó÷àåòñÿ *baseexp*. Åñëè çíà÷åíèå àðãóìåíòà *base* равно нулю, а *ехр* меньше или равно нулю, возможна ошибка из-за выхода за пределы области допустимых значений (ошибка из-за нарушения области определения). Она произойдет также в том случае, если *base* отрицательно, а *ехр* не является целым числом. При этом также может возникнуть ошибка из-за выхода за пределы диапазона представимых значений.

### **Пример**

Следующая программа выводит первые десять степеней числа 10, т.е. составляет таблицу степеней числа 10.

```
#include <math.h>
#include <stdio.h>
int main(void)
{
  double x = 10.0, y = 0.0;
   do {
   printf("%f\n", pow(x, y));
    y++; } while(y<11.0);
   return 0;
}
```
### Зависимые функции

 $exp(), log()$   $H sqrt()$ 

# Семейство функций remainder

```
#include <math.h>
float remainderf(float a, float b);
double remainder(double a, double b);
long double remainderl(long double a, long double b);
```
Функции remainder(), remainderf() и remainderl() определены в версии С99. Каждая функция семейства remainder() возвращает остаток от деления значений аргументов *a/b*.

### Зависимые функции

remquo()

**366 •<sup>1</sup>***a***<sup>c</sup>ro** *b***<sup>2</sup><b><sup>4</sup>***act*<sub>b</sub><sup>1</sup>**l**<sub>2</sub>*b*<sub>1</sub>*a*<sub>cro</sub> *k*<sub>1</sub>*a*<sub>cro</sub> *k*<sub>1</sub>*a*<sub>cro</sub> *k*<sub>1</sub>*a*<sub>cro</sub> *k*<sub>1</sub>*a*<sub>cro</sub> *k*<sub>1</sub>*a*<sub>cr</sub><sub></sub> *k*<sub>2</sub>*a*<sub>c</sub>

# Семейство функций remquo

```
#include <math.h>
float remquof(float a, float b, int *quo);
double remquo(double a, double b, int *quo);
long double remquol(long double a, long double b, int *quo);
```
 $\Phi$ ункции remquo(), remquof() и remquol() определены в версии С99. Каждая функция семейства remquo() возвращает остаток от деления значений аргументов *а/b*. При этом целое, адресуемое параметром *quo*, будет содержать частное.

### Зависимые функции

remainder()

# Семейство функций rint

```
#include <math.h>
float rintf(float arg);
double rint(double arg);
long double rintl(long double arg);
```
Функции rint $()$ , rintf $()$  и rintl $()$  добавлены в версии С99.

Каждая функция семейства rint () возвращает значение аргумента arg, округленное до ближайшего целого. Однако возвращаемое число представлено в формате с плавающей точкой. Может возникнуть исключение вещественного типа.

### Зависимые **функции**

nearbyint()  $W$  round()

# Семейство функций round

```
#include <math.h>
float roundf(float arg);
double round(double arg);
long double roundl(long double arg);
```
 $\Phi$ ункции round $()$ , roundf $()$  и roundl $()$  добавлены в версии С99.

Каждая функция семейства round() возвращает значение аргумента arg, округленное до ближайшего целого. Однако возвращаемое число представлено в формате с плавающей точкой. Значения, отстоящие от большего и меньшего целого на одинаковую величину (например, число 3.5), округляются в сторону большего целого.

### Зависимые функции

lround()  $\text{u}$  llround()

 $\Gamma$ лава 15. Математические функции

# Семейство функций scalbln

#include <math.h> float scalblnf(float *val*, long int *exp*); double scalbln(double *val*, long int *exp*); long double scalblnl(long double *val*, long int *exp*);

 $\Phi$ ункции scalbln $()$ , scalblnf $()$  и scalblnl $()$  добавлены в версии С99. Каждая функция семейства scalbln() возвращает произведение параметра val и значения FLT\_RADIX, возведенного в степень, которая равна значению параметра ехр, т.е. в результате получается val \* FLT\_RADIX<sup>exp</sup>.

Макрос FLT\_RADIX определен в заголовке <float.h>, и его значение равно основанию системы счисления, используемой для представления вещественных чисел.

### Зависимые функции

scalbn()

# Семейство функций scalbn

```
#include <math.h>
float scalbnf(float val, int exp);
double scalbn(double val, int exp);
long double scalbnl(long double val, int exp);
```
 $\Phi$ ункции scalbn(), scalbnf() и scalbnl() добавлены в версии С99.

Каждая функция семейства scalbn() возвращает произведение параметра val и значения FLT\_RADIX, возведенного в степень *ехр*, т.е. в результате получается *val* \* FLT\_RADIX*exp*.

Макрос FLT\_RADIX определен в заголовке <float.h>, и его значение равно основанию системы счисления, используемой для представления вещественных чисел.

### Зависимые функции

scalbln()

# Семейство функций sin

```
#include <math.h>
float sinf(float arg);
double sin(double arg);
long double sinl(long double arg);
```
Функции sinf() и sinl() добавлены в версии С99.

Каждая функция семейства sin() возвращает значение синуса от аргумента arg. Значение аргумента должно быть задано в радианах.

### **Пример**

Данная программа выводит синусы последовательности значений, лежащих в пределах от  $-1$  до 1 и изменяющихся с шагом одна десятая, т.е. составляет таблицу синусов чисел от  $-1$  до 1.

*368* **×àñòü III. Ñòàíäàðòíàÿ áèáëèîòåêà Ñ**

```
#include <math.h>
#include <stdio.h>
int main(void)
\{double val = -1.0;
  do \{printf("Синус %f равен %f.\n", val, sin(val));
    val += 0.1;} while(val \le 1.0);
  return 0;
\rightarrow
```
### Зависимые функции

 $asin(), acos(), atan2(), atan(), tan(), cos(), sinh(), cosh()$   $M tanh()$ 

# Семейство функций sinh

```
#include <math.h>
float sinhf(float arg);
double sinh(double arg);
long double sinhl(long double arg);
```
Функции sinhf () и sinhl () добавлены в версии С99.

Каждая функция семейства sinh() возвращает значение гиперболического синуса от аргумента arg.

### Пример

Данная программа выводит гиперболические синусы последовательности значений, лежащих в пределах от -1 до 1 и изменяющихся с шагом одна десятая, т.е. составляет таблицу гиперболических синусов чисел от -1 до 1.

```
#include <math.h>
#include <stdio.h>
int main(void)
\{double val = -1.0;
  do {
   printf("Гиперболический синус %f равен %f.\n", val, sinh(val));
   val += 0.1;} while(val \le 1.0);
  return 0;
```
### Зависимые функции

 $asin(), acos(), atan2(), atan(), tan(), cos(), cosh()$   $M sin()$ 

Глава 15. Математические функции

# Семейство функций sqrt

```
#include <math.h>
float sqrtf(float num);
double sqrt(double num);
long double sqrtl(long double num);
```
Функции sqrtf() и sqrtl() добавлены в версии С99.

Каждая функция семейства sqrt() возвращает значение квадратного корня от аргумента *пит*. Если значение аргумента отрицательно, возникает ошибка из-за выхода за пределы области допустимых значений (ошибка из-за нарушения области определения).

### **Пример**

Данный фрагмент программы выводит на экран число 4. printf("%f", sqrt(16.0));

### Зависимые функции

```
exp(), log() H pow()
```
# Семейство функций tan

```
#include <math.h>
float tanf(float arg);
double tan(double arg);
long double tanl(long double arg);
```
Функции tanf() и tanl() добавлены в версии С99.

Каждая функция семейства tan() возвращает значение тангенса от аргумента arg. Значение аргумента должно быть задано в радианах.

### **Пример**

Данная программа выводит тангенсы последовательности значений, лежащих в пределах от -1 до 1 и изменяющихся с шагом одна десятая, т.е. составляет таблицу тангенсов чисел от -1 до 1.

```
#include <math.h>
#include <stdio.h>
int main(void)
{
 double val = -1.0;
   do {
    printf("Тангенс %f равен %f.\n", val, tan(val));
     val += 0.1;
  } while(val <= 1.0);
  return 0;
}
```
*370* **×àñòü III. Ñòàíäàðòíàÿ áèáëèîòåêà Ñ**

### Зависимые функции

 $acos(1,asin(1,atan(1,atan2)), cos(1, sin(1, sinh(1, cosh(1)Utan(1))))$ 

# Семейство функций tanh

```
#include <math.h>
float tanhf(float arg);
double tanh (double arg);
long double tanhl(long double arg);
```
Функции tanhf () и tanh1 () добавлены в версии С99. Каждая функция семейства tanh () возвращает значение гиперболического тангенса от аргумента arg.

### Пример

Данная программа выводит гиперболические тангенсы последовательности значений, лежащих в пределах от -1 до 1 и изменяющихся с шагом одна десятая, т.е. составляет таблицу гиперболических тангенсов чисел от -1 до 1.

```
#include <math.h>
#include <stdio.h>
int main(void)
\{double val = -1.0:
  do {
    printf("Гиперболический тангенс %f равен %f.\n", val, tanh(val));
   val += 0.1;} while(val \le 1.0);
  return 0:
```
### Зависимые функции

```
acos(, asin(, atan(), atan2(), cos(), sin(), cosh(), sinh() N tan()
```
# Семейство функций tgamma

```
#include <math.h>
float tgammaf(float arg);
double tgamma (double arg);
long double tgammal(long double arg);
```
Функции tgamma(), tgammaf() и tgammal() добавлены в версии С99. Каждая функция семейства tgamma () возвращает значение гамма-функции от аргумента arg.

### Зависимые функции

 $lgamma()$ 

Глава 15. Математические функции

### Семейство функций trunc ٦

```
#include <math.h>
float truncf(float arg);
double trunc (double arg);
long double truncl(long double arg);
```
Функции trunc (), truncf () и truncl () добавлены в версии С99. Каждая функция семейства trunc () возвращает усеченное значение аргумента arg, т.е. значение, в котором отброшена дробная часть<sup>1</sup>.

### Зависимые функции

nearbyint()

<sup>&</sup>lt;sup>1</sup> Иногда говорят, что это округленное значение аргумента *arg*, причем округление в данном случае выполняется отбрасыванием дробной части. - Прим. ред.